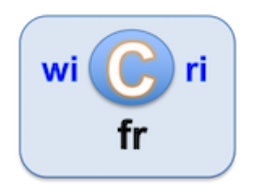

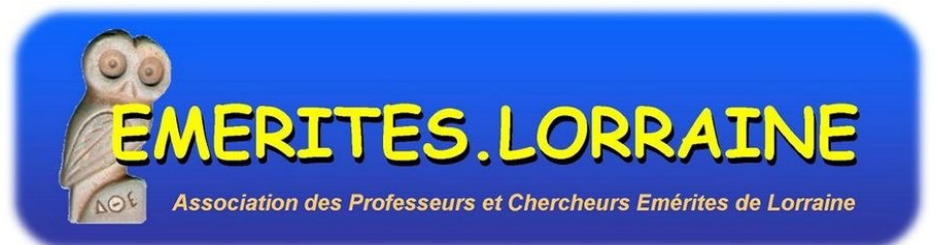

#### Enjeux de la maîtrise numérique de la connaissance

Introduction aux ateliers des émérites !

https://wicri-demo.istex.fr/**wicri-chanson-roland.fr**/index.php/PaulMeyer2021

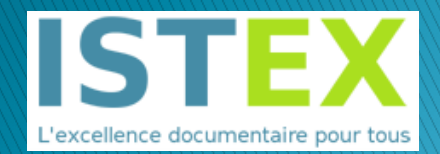

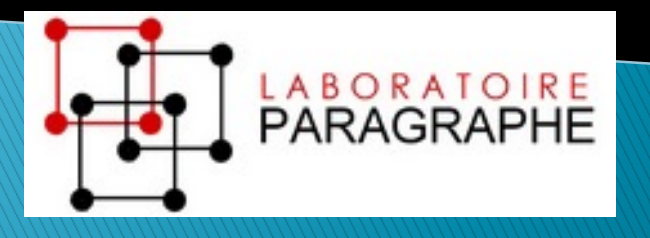

#### Bonjour, ici Jacques Ducloy, 55 ans dans les sciences numériques pour l'ingénieur

- $\rightarrow$  1967 ENSEM, -> Fac de Sciences
	- Analyse numérique (Jean Legras), compilation (Jean-Claude Derniame),
- **1971 IUCAL (Jean Legras puis Claude Pair)** 
	- CRPG, Cristallo, Médecine... et notamment TLF, sans oublier Cyclades
- ▶ <mark>1980</mark> CNRS/SPI + Agence de l'Informatique (CNET, INRIA...)
	- Promotion des recherches en Génie logiciel, Intelligence Artificielle
	- Chaîne éditoriale et base documentaire sous Transpac
- ▶ <mark>1988 ... 2007</mark>, équipe de direction de l'INIST
- 1992 ... 2000 : Loria (Autoroutes de l'Information),
	- Digital libraries : INRIA  $\rightarrow$  DELOS (Europe)  $\rightarrow$  DCMI (Dublin Core)
- 2007 : DRRT Lorraine
	- Lancement de Wicri (DRRT Lorraine … ISTEX)

## Le numérique pour la connaissance

- } Quelles connaissances ?
	- Scientifiques, technologiques, culturelles, patrimoniales
- } Quels enjeux ?
	- Stratégiques : compétitivité internationale // Santé
	- Culturels et patrimoniaux,
	- Personnels : comprendre le monde du numérique
- } Quels moyens pour les émérites ?
	- Deux wikis (public, privé)
		- Pour s'entraîner, et peut-être pour développer
	- Le réseau Wicri
	- Accompagnement (ateliers, analyses de corpus)

# Un wikis pour les émérites

- } Mêm[e moteur que Wikipéd](https://wicri-demo.istex.fr/Wicri/Europe/France/GrandEst/Lorraine/EmerLor/fr/index.php/Confin%C3%A9s/2021)[ia](https://wicri-demo.istex.fr/emerites.lorraine/fr) [\(MediaW](https://wicri-demo.istex.fr/Wicri/Europe/France/GrandEst/Lorraine/EmerLor/fr/index.php/Confin%C3%A9s/2021/Le_Tacon/Exposition_Nancy_1909)[iki\)](https://wicri-demo.istex.fr/emerites.lorraine/fr)
- **Example 15 Contrib[utions nomin](https://wicri-demo.istex.fr/Wicri/Europe/France/GrandEst/Lorraine/EmerLor/fr/index.php/%C3%89m%C3%A9rites_Lorraine:Portail_communautaire)atives réservées au**
- ▶ Sur un plan technique 2 wikis :
	- Privé (documents internes ou bac à sable)
	- Public : initialisé avec les publications des ém
- } Première visite :
	- Nouveau site Wicri : https://wicri-demo.iste>
	- 。Wikis émérites : https://wicri-demo.istex.fr/e
	- Les émérites confinés (2021) // un article
	- L'onglet Communautés

# Accès contributeur au réseau Wicri

- ▶ Réflexion sur une alternative à Wikipédia.
	- Des wikis pour des communautés culturelles ou scientifiques :
		- Thématiques,
			- Sciences et génie de l'environnement (eau, bois, sols urbains…)
			- Santé, musique
		- Géographiques
			- Lorraine, Maroc, Canada
		- Institutions, communautés
			- Colloques CIDE, H2PTM
		- Sujets,
			- Chanson de Roland
- ▶ Espace pour expérimentations

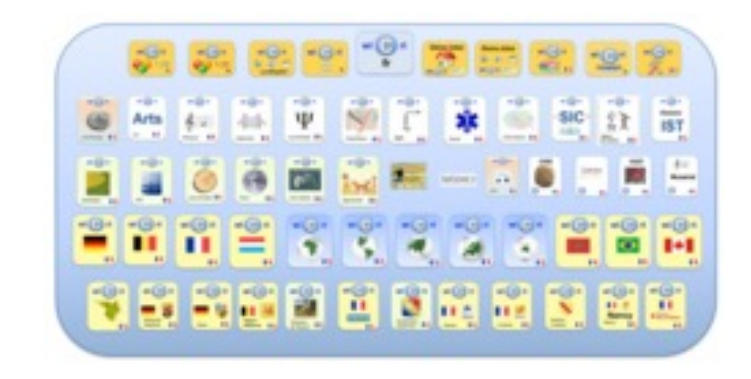

## **Ateliers**

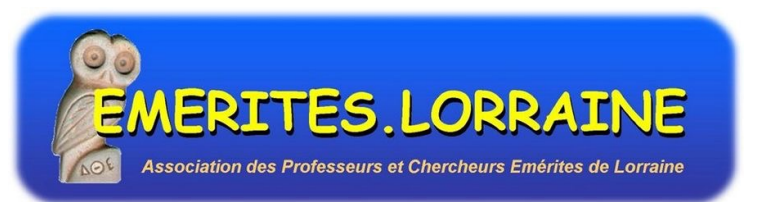

- } Formule : 9h30 -> 12 h, par exemple à la B.U.L.
	- 9h30 : petits rendez-vous
	- 10 h : conférence-démonstration // cours
	- 11 h : travaux personnels avec assistance (TP ou ???)
- $\blacktriangleright$  Travaux
	- Découverte : Wikipédia, Wicri, (ISTEX, PubMed, Gallica…)
	- Formation : écriture hypertexte, analyse de corpus, xml
	- Développements :
		- Collections émérites, et pourquoi pas ALS ?
		- Groupe mémoire
		- Nouvelles applications
	- Prestations : analyse de corpus ISTEX ou PubMed…

# Plan

- ▶ Introduction aux ateliers (fait)
- } Changements de paradigme dans la science
	- et dans la connaissance scientifique
- ▶ Enjeux au plan international, national... et lorrain
	- Enjeux culturels, patrimoniaux et citoyens
		- · encyclopédies, dictionnaires, patrimoine numérique
	- Enjeux stratégiques (connaître l'essentiel de la recherche)
		- · Intelligence économique par les corpus bibliographiques (INIST, PubMed)
- } Aperçu de séances découvertes
	- Analyse des corpus à partir des wikis
	- Ecrire la musique
	- Humanités numériques avec la Chanson de Roland

#### 2000 : vision E-Science : quatrième paradigme sciences physiques et expérimentales

- Thousand years ago Experimental Science
	- Description of natural phenomena
- Last few hundred years Theoretical Science
	- Newton's Laws, Maxwell's Equations…
- ▶ Last few decades Computational Science
	- Simulation of complex phenomena
- } Today eScience or Data-centric Science
	- Unify theory, experiment, and simulation
	- Using data exploration and data mining
		- Data captured by instruments
		- Data generated by simulations
		- Data generated by sensor networks
	- $\triangleright$  Scientists over-whelmed with data
- $\triangleright$  Computer Science and IT companies have technologies that will help (With thanks to Jim Gray)

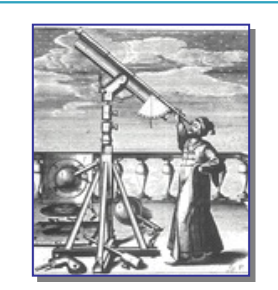

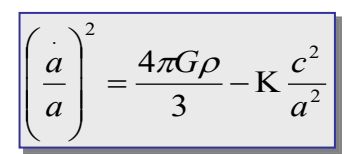

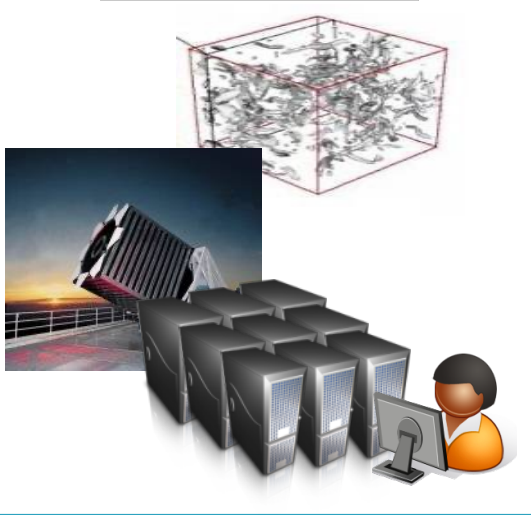

… Merci à Tony Hey (Microsoft Research)

#### **Changements de paradigmes** pour les documents

- **▶ 7000 av. J.-C. : jetons**
- ▶ 3000 av. J.-C. : tablettes, papyrus, papyrus en rouleau
- ▶ 300 av. J.C. : Codex manuscrit
- ▶ 1455 : Livre imprimé ; 1750 : Encyclopédie
- ▶ 1956 : Fieldata ; 1973 (Xerox Alto) ; 1984 : MacWrite ;
- } 1992 : PDF
- ▶ 1963 : Hypertext ; 1987 : Hypercard ;
- ▶ 1989 : Html (le Web)
	- 2001 : Wikis, Wikipédia (collectif et adaptatif)

HYPERTEXTE

PAGE

**CODEX** 

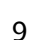

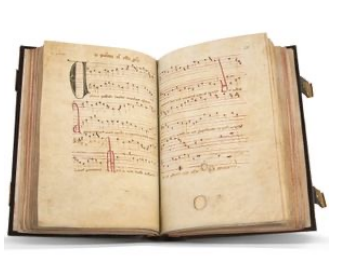

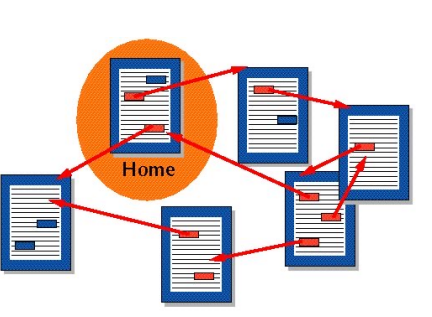

#### Le document structuré

} Dans les années 80, on applique aux documents les mécanismes de structuration des programmes.

?

Application au Web (html)

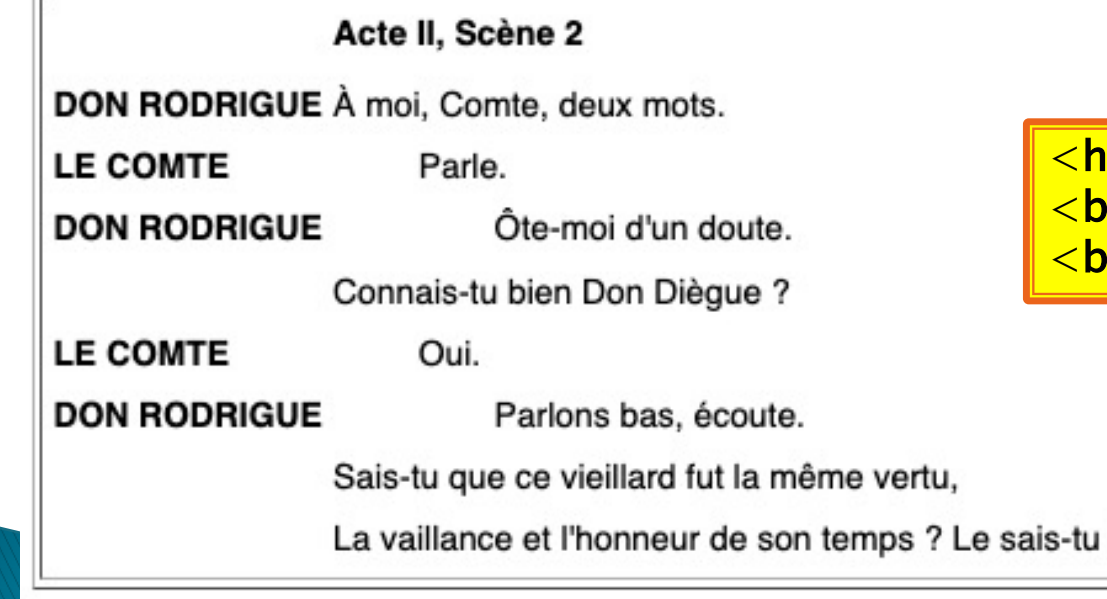

<u>|1>Acte II, Scène 2</h1></u> <u>r/> <b>DON RODRIGUE</b> À moi Comte, deux mots.</u> r/> <b>LE COMTE</b>&nbsp;&nbsp; ... &nbsp; Parle

#### La Text Encoding Initiative (TEI) Corpus pour l'ordinateur, lisibl

```
<div type="Act" n="I"><head>Acte II</head>
 <div type="Scene" n="1"><head>Scène 2</head>
   <sp><speaker>Rodrigue</speaker>
   <l part="i">À moi, comte, deux mots.</l></sp><sp><speaker>Comte</speaker><l part="m">Parle</l></sp>
   <sp><speaker>Rodrique</speaker>
       <l part="f">Ôte-moi d'un doute</l></sp>
   <sp><speaker>Comte</speaker>
       <l part="i">Connais-tu bien Don Dièque ?</l></sp>
    <sp><speaker>Comte</speaker><l part="m">Oui</l></sp>
   <sp><speaker>Rodrigue</speaker>
     <l part="f">Parlons bas, écoute.</l>
     <l>Sais-tu que ce vieillard fut la même vertu,</l>
     <l>La vaillance et l'honneur de son temps ? Le sais-tu ?</l></sp>
 </div>
\langle/div>
```
Dans une bibliothèque numérique, on peut trouver tous les

On peut aussi représenter des signalements bibliographique

#### Changements de paradigmes dans les bibliothèques

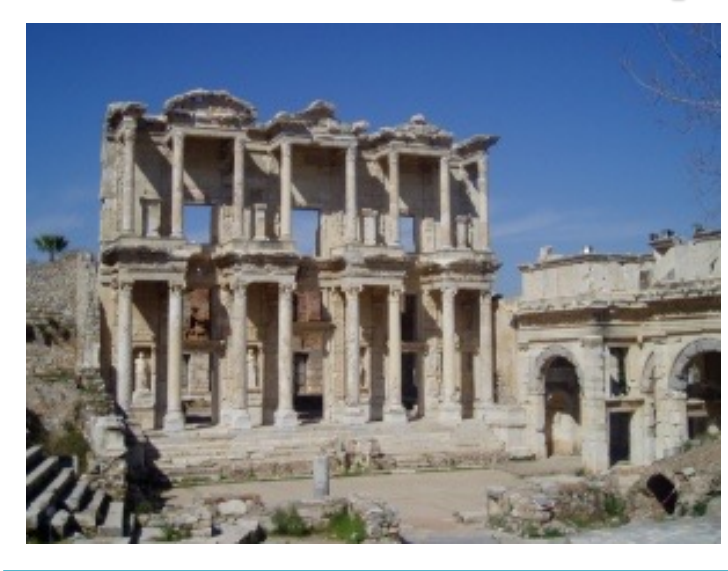

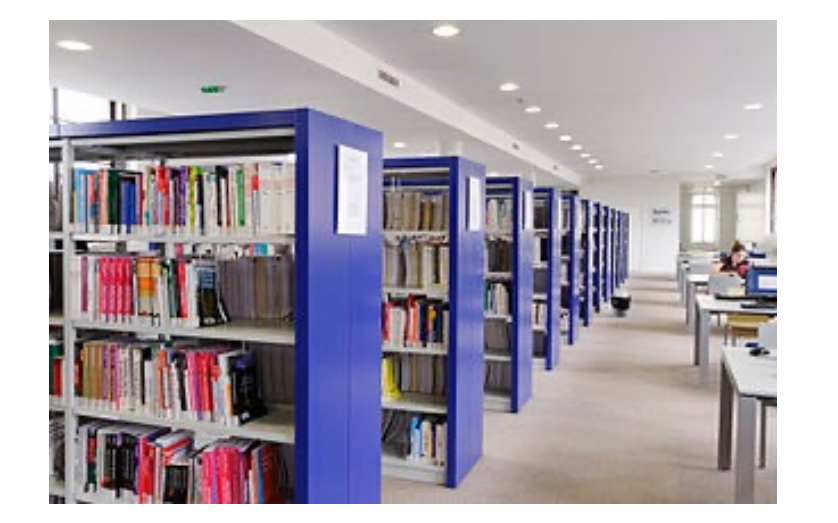

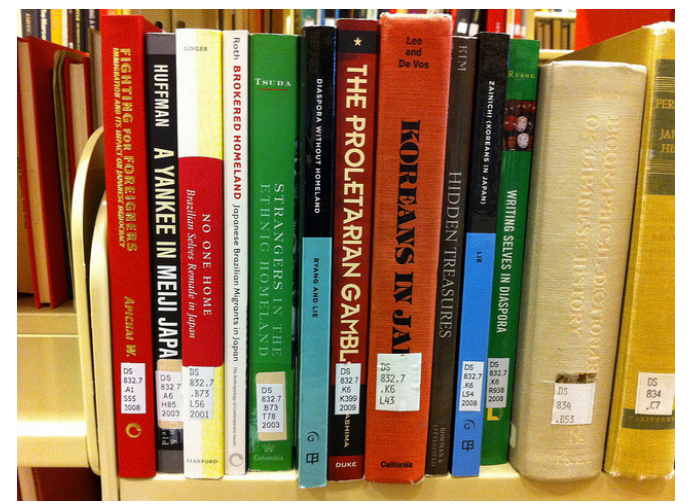

Une bibliothèque  $\Rightarrow$  Une URL vers des hypertextes

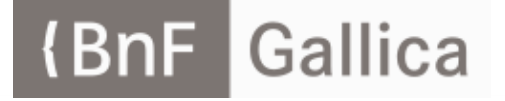

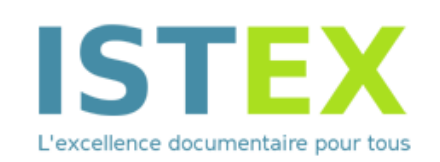

 $Un$  wiki = une encyclopédie Ou un wiki  $=$  une bibliothèque

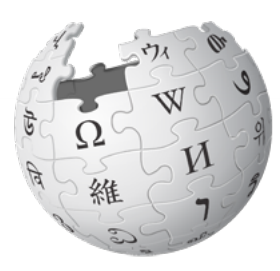

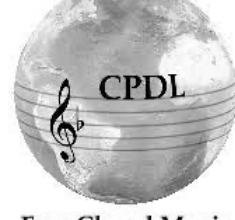

**Free Choral Music** 

 $Wicri = des encyclopédies$ + des bibliothèques Avec des documents hypertextes

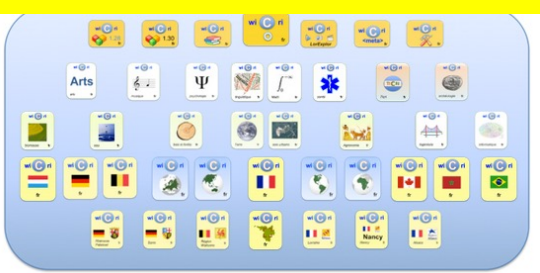

Emérites 2022, Ducloy 12

## **Bibliothèques numériques**

- ▶ 1970 : Progiciels spécialisés sur les métadonnées
	- Exemple : système de gestion de bibliothèques, moteur Mistral sur IRIS 80
- ▶ 1980 : SGBD relationnels
	- Très bien adapté aux applications transactionnelles fermées
	- Mais pas forcément aux connaissance potentiellement infinies
- ▶ 1990 : Entrepôt et archives ouvertes
	- 1989 : Web 1.0,
	- 1991 : Los Alamos National Laboratory -> ArXiV
	- 2000 : Hal…
- ▶ 1995 : Bibliothèques (entrepôt) en Xml :
	- Erudit, PubMed Central,
	- Content Management Systems (CMS) Open Edition..
- ▶ 2000 : Web 2.0, Rédaction et conception collective (wikis)
	- Changement de paradigme bibliothéconomique, éditorial, rédactionnel

# Wiki, modèle informatique

- ▶ Logiciel facile à utiliser par des amat[eurs](https://wicri-demo.istex.fr/Wicri/Europe/ChansonRoland/fr/index.php/Cat%C3%A9gorie:Philologues_fran%C3%A7ais)
	- Ou complexe : des millions de pages
		- par des centaines de mill[iers d'amateurs](https://wicri-demo.istex.fr/Wicri/Europe/ChansonRoland/fr/index.php/Chanson_de_Roland/Manuscrit_d)
- $\blacktriangleright$  Un wiki = un ensemble de pages
	- Chaque page a un nom unique géré par le **contributeur**
	- Une page contient du texte et des liens
	- Une page peut contenir une définition,
		- ou un livre…
	- Espaces de nommages
		- Catégories, modèles…
	- Sous-pages

hanson de Roland/Manu

<u>Caté</u>

# Wiki, gestion des contribution

- } Chaque wiki définit ses propres règles
	- Wikipédia : tout le monde peut contribuer (an
	- Wicri (public) : Tout contributeur est inscrit et
	- Vioramil, Préfet : accès limité aux inscrits
- } Outils de suivi
	- Trace des contributions / liste de suivi
- } Espaces de nommage spécialisés
	- Pages utilisateur
	- Pages de discussion

# Wikipédia

#### ▶ Géré par la Wikimedia Foundation

- Siège : San Francisco,
- effectif 409 : personnes
- Non profit organization
- C. A. 2020 : 124.468.145 \$

#### } Contributions libres

- Inscriptions recommandées
- Généralement amateurs motivés
	- avec pseudonymes
- Outils efficaces pour
	- les vandalismes de base
- Mais stratégies possibles
	- pour groupes de pression

#### Wikimedia Foundation Support and Revenue, **Expenses and Net Assets at Year End**

(Net Assets do not include funds in Wikimedia Endowment and Tides Advocacy. Expenses 2015-2020 include \$25 million paid to Wikimedia Endowment.)

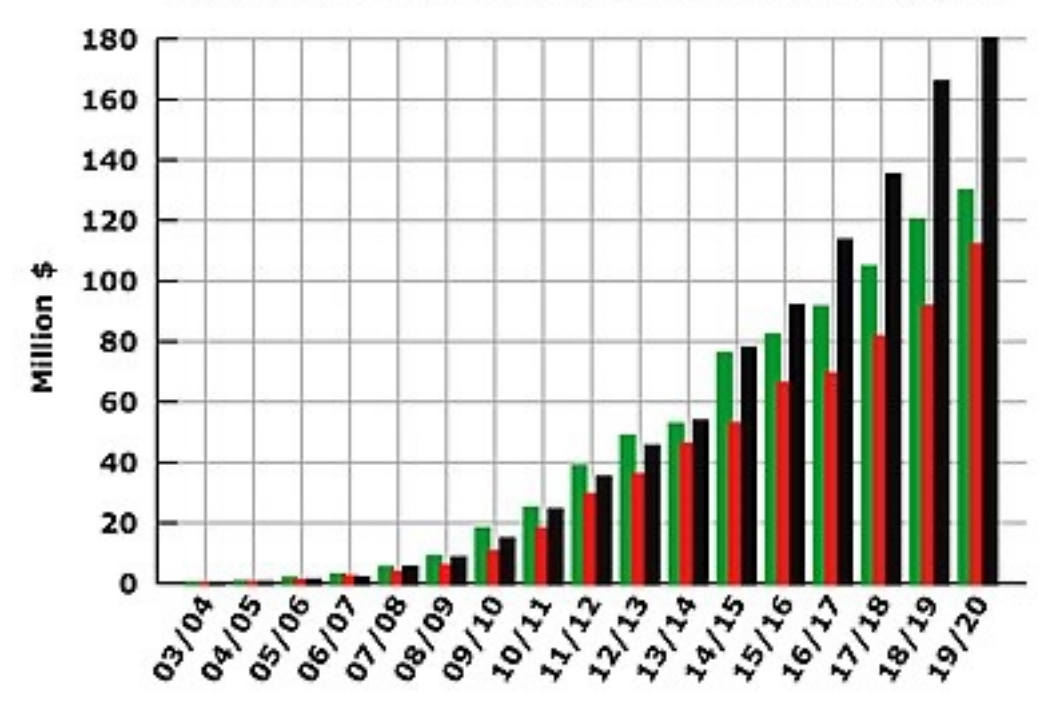

# MediaWiki, le moteur de Wik

- } Logiciel libre (PHP/MySQL)
	- Assez simple à installer pour faire un essai,
	- En réalité :
		- · support et assistance professionnelle, (exemple
		- · léger mais de haut niveau
- $\blacktriangleright$  Point fort, programmation par contribution
	- Une page peut contenir le code d'un modèle (e
	- Un amateur initié peut appeler un modèle
	- Un amateur bien formé peut développer un m
	- Un groupe amateur avec un expert est totaler
- **Extensions multiples** 
	- Musique, Sémantique, mathématiques…

# **Galaxie WikiMedia Foundation**

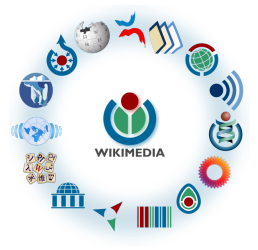

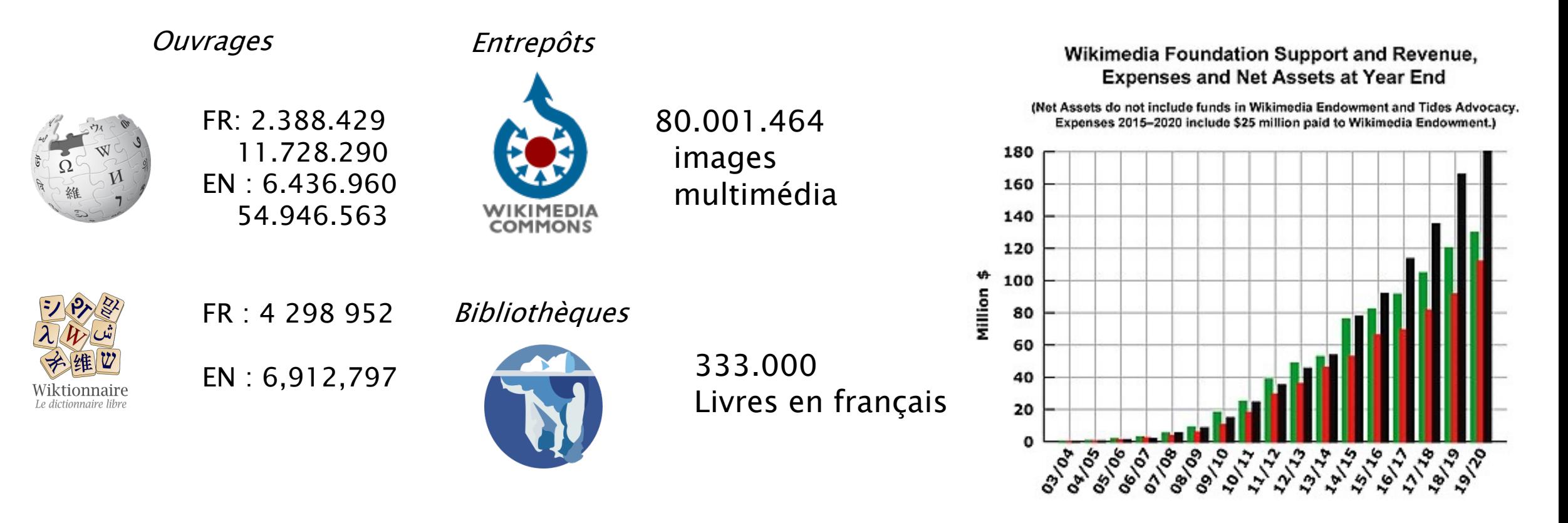

# Sites MediaWiki -> réseau Wicri

#### } Dizaines de milliers

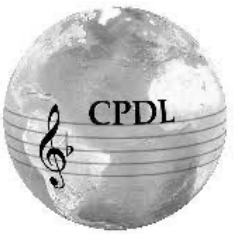

**Free Choral Music** 

} Réseau Wicri

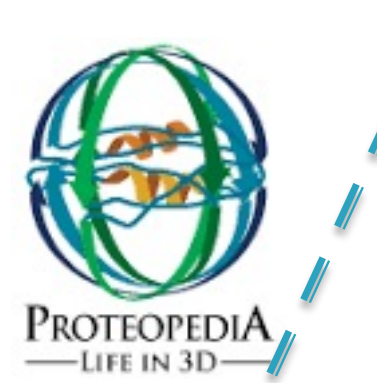

 $-9$ 

e name por

**C SE OF SIC** 

 $-9.1 - 0.1$ 

Arts  $4x - 4x - \Psi - 8/2$ 

Observatoire Encyclopédique Pilotage type CPER

Lorraine

) ri

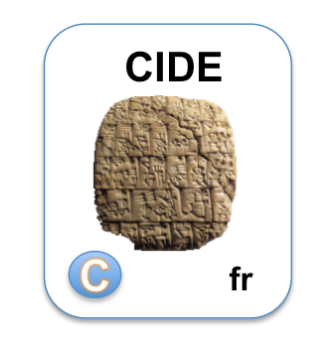

Publications Suite de colloques

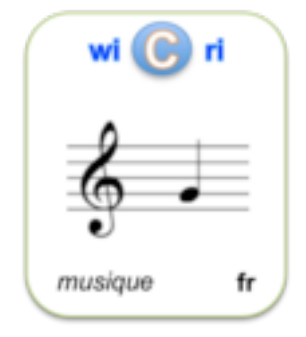

Encyclopédie + … + bibliothèque

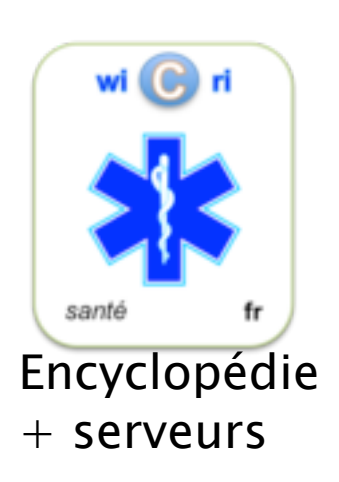

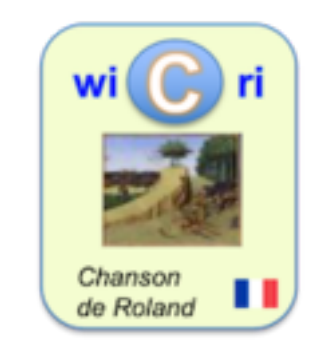

Hypertexte  $+++$ 

Emérites 2022, Ducloy 19

# Liens sémantiques (Semanti

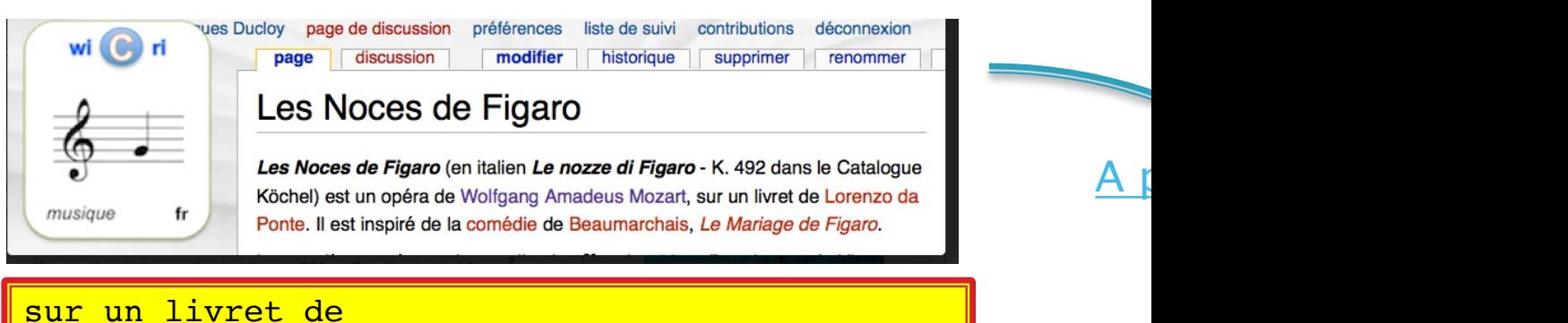

[[**A pour auteur de livret::**Lorenzo da Ponte]].

Semantic MediaWiki : construction sémantique Dans une approche RDF

Liste des opéras ayant

avigatio Accu Com

Sur ce wiki (par génération autom

Axur, re d'Ormus (Antonio Sali

Così fan tutte (Wolfgang Amac

Emérites 2022, Ducloy

 ${ {\{ \# \text{ask} \colon [~\text{a pour auteur }\}}\}$ format=ul| ?A pour com

#### Wikis sémantiques et systèmes

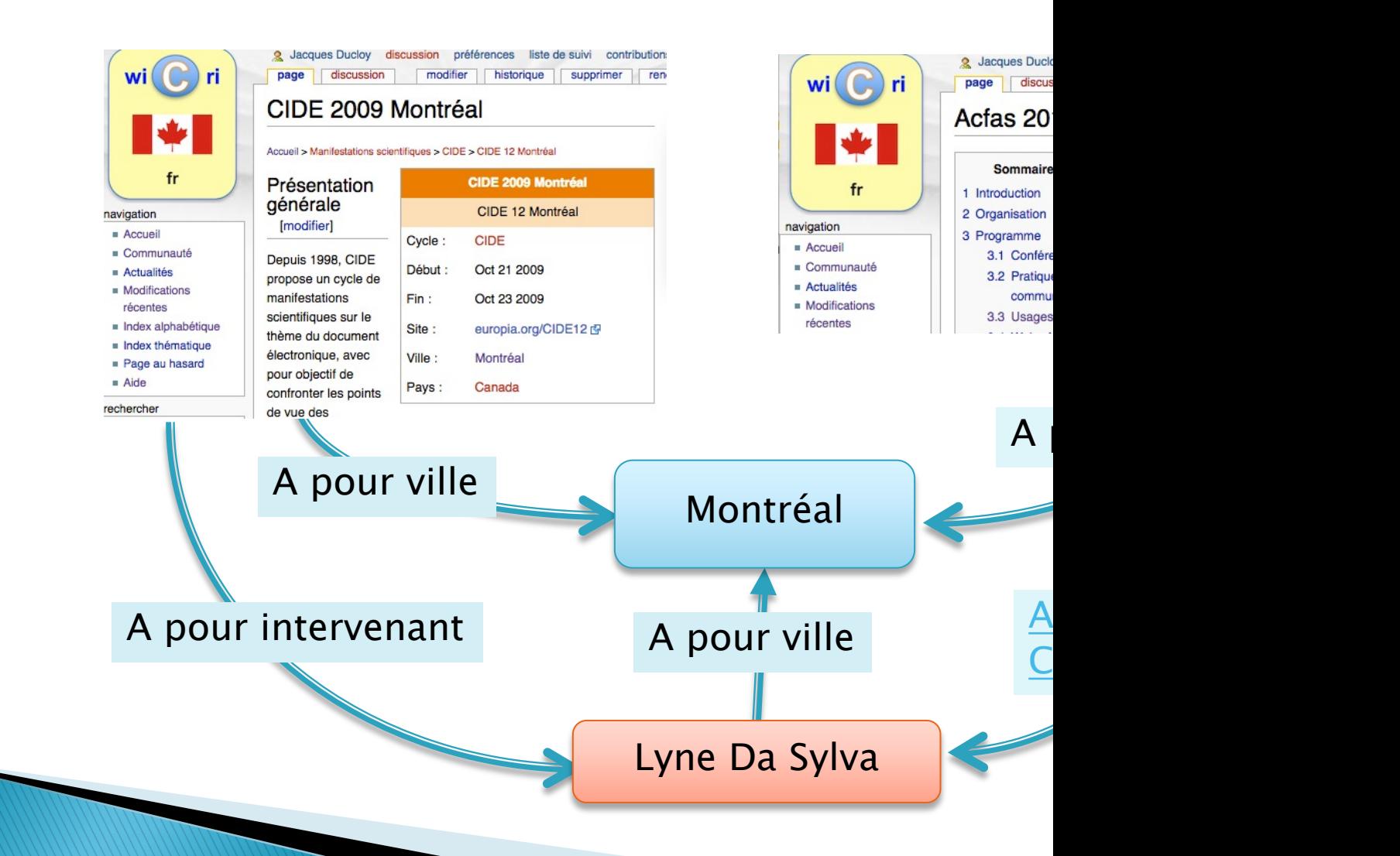

Emér

# Wicri réflexion alternative et orthogonale

#### } Galaxie Wikipédia,

- Des services classiques
	- encyclopédie, dictionnaire, bibliothèque
- Gigantisme pluri disciplinaire
- Mécanismes de régulation souvent obscurs
- } Wicri
	- Un réseau de sites
		- · thématiques, géographiques ou institutionnels
	- Où divers services sont implantés
	- Comités scientifiques visibles
		- modération, orientation…

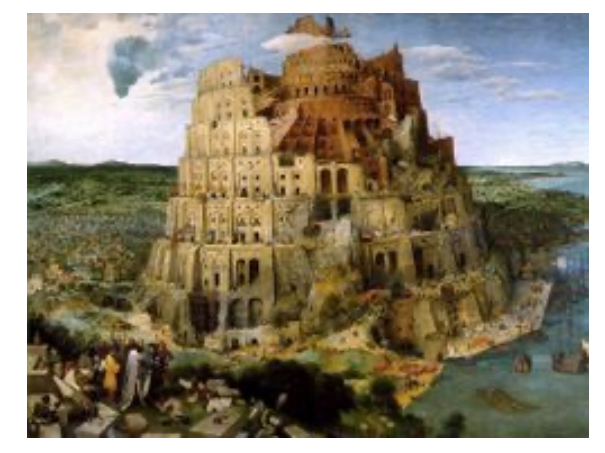

La tour de Babel

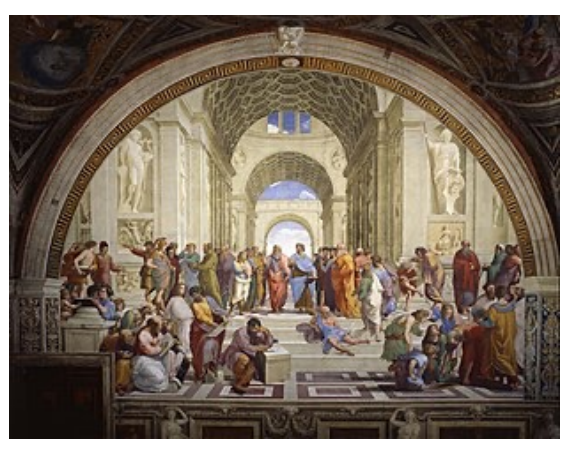

L'école d'Athènes Socraite, Platon…

#### En Lorraine, la vision Wicri n'es un long fleuve tranquille

- ▶ 2007 : Mission Ticri, portée par la DRRT en lien avee Blocage INPL (incompatibilité avec Dir. Inf. + périmètre institution
- 2008 : Expérimentation Loria sur le CPER, bien perç<br>2010 : Projet Wicri SGE, porté par le PRST SGE et NIT
- - $\beta$ Blocage Loria (Divergences technico scientifiques + périmetre institution
	- Migration site INPL (Nancy Université, NIT) très bonne crois
	- Blocage Université de Lorraine
		- profondes divergences scientifiques et politiques
		- leader proche de la retraite
		- périmètre institutionnel (Euréka de la Région lorraine et HAL)
- } 2014 : Projet LorExplor (un retraité), porté par ISTEX, soutenu par DIST/CNRS Moyens :un retraité + 0.5 ETP IE
	-
	- $\degree$  Bon bilan technico-scientifique  $\Rightarrow$  machine virtuelle à l'IN
	- Difficultés suite à l'arrêt d'ISTEX et mutation de la DIST CNRS
- $\rightarrow$  2020 : Projet scientifique soutenu par Paris 8 / Para

#### Trésor de la langue française (dictionnaire)

- ▶ 1960 création de l'ARTLF (Recteur Paul Imbs)
	- Un Trésor (= corpus) numérique pour la recherche en linguistique
	- Valorisable par un pari : un dictionnaire
- ▶ 1963 : Acquisition du Gamma 60
- ▶ 1969 : 600 ouvrages saisis
- ▶ 1971 : Tome 1 du dictionnaire
- } 1972 : Passage au Cii 10070
- ▶ 1982 : ARTLF avec Chicago
- ▶ 1994 : dernier tome

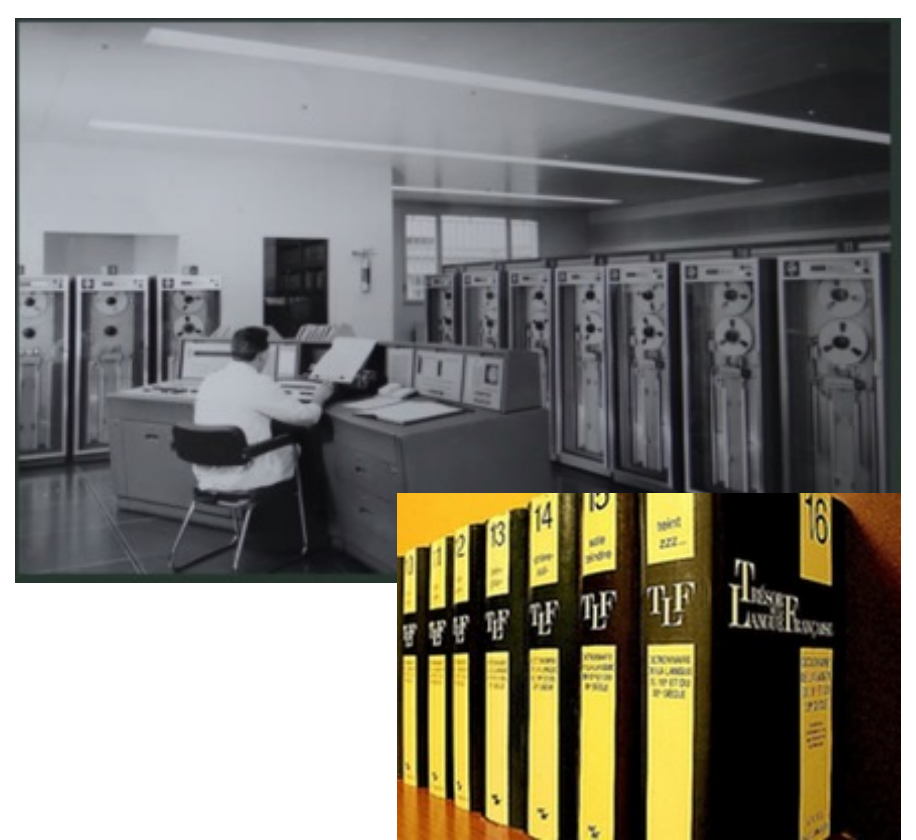

#### Outils de production, fiches, groupes binaires

- ▶ Le Gamma 60 produit des concordances
	- parfait pour les mots de faible fréquence.
		- Exemple : *dodécaphonique* (4)
		- Les concordances sont éditées sur « listing »
	- Dans les autres cas : les groupes binaires
- [...] pour chaque mot [...] pour chaque occurrence un contexte de trois lignes, le mot étudié figurant obligatoirement dans la ligne du milieu
- Co occurrences sur 5 termes sémantiques avant ou après un exemple
	- · Le corbeau fait son nid en haut des arbres.
- Le système propose (sur un listing)
	- un ensemble de mots associés avec des listes d'exemples
- Multiples algorithmes de classement sélection
	- · en fonction des fréquences des termes

## Groupes binaires (pour la mémoire)

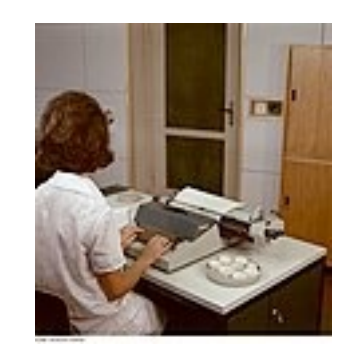

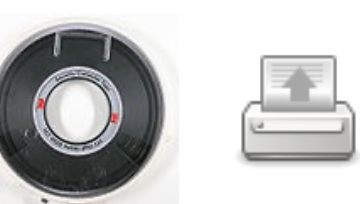

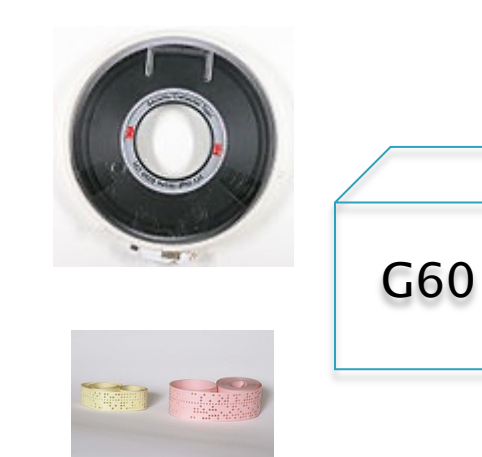

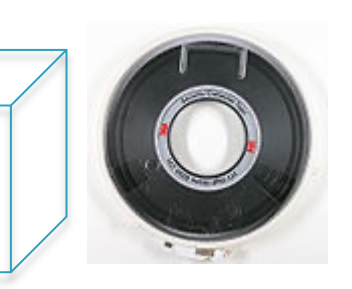

Texte corrigé

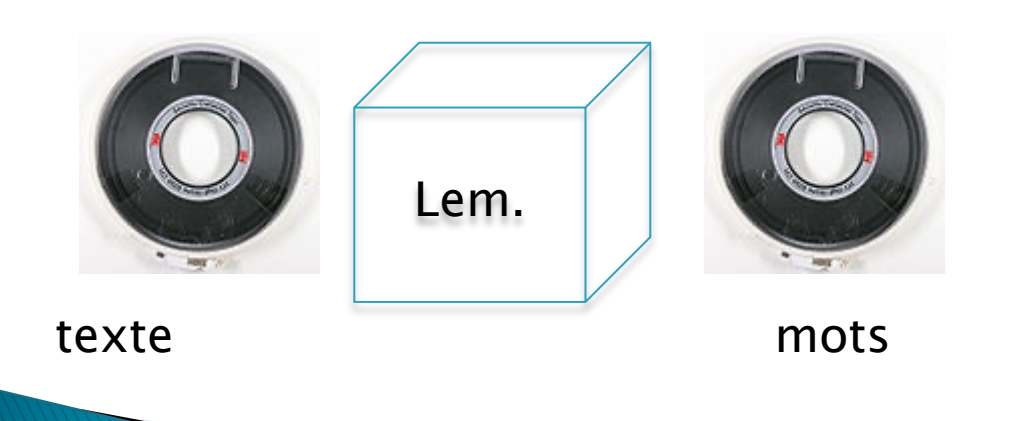

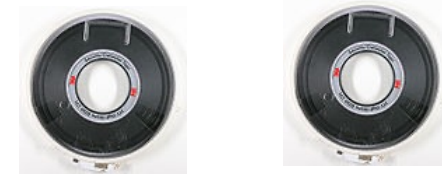

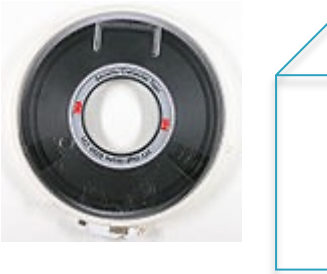

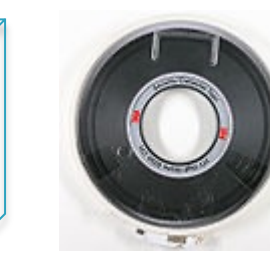

Mots triés

Emérites 2022, Ducloy

**TRI** 

## **Groupes binaires (suite)**

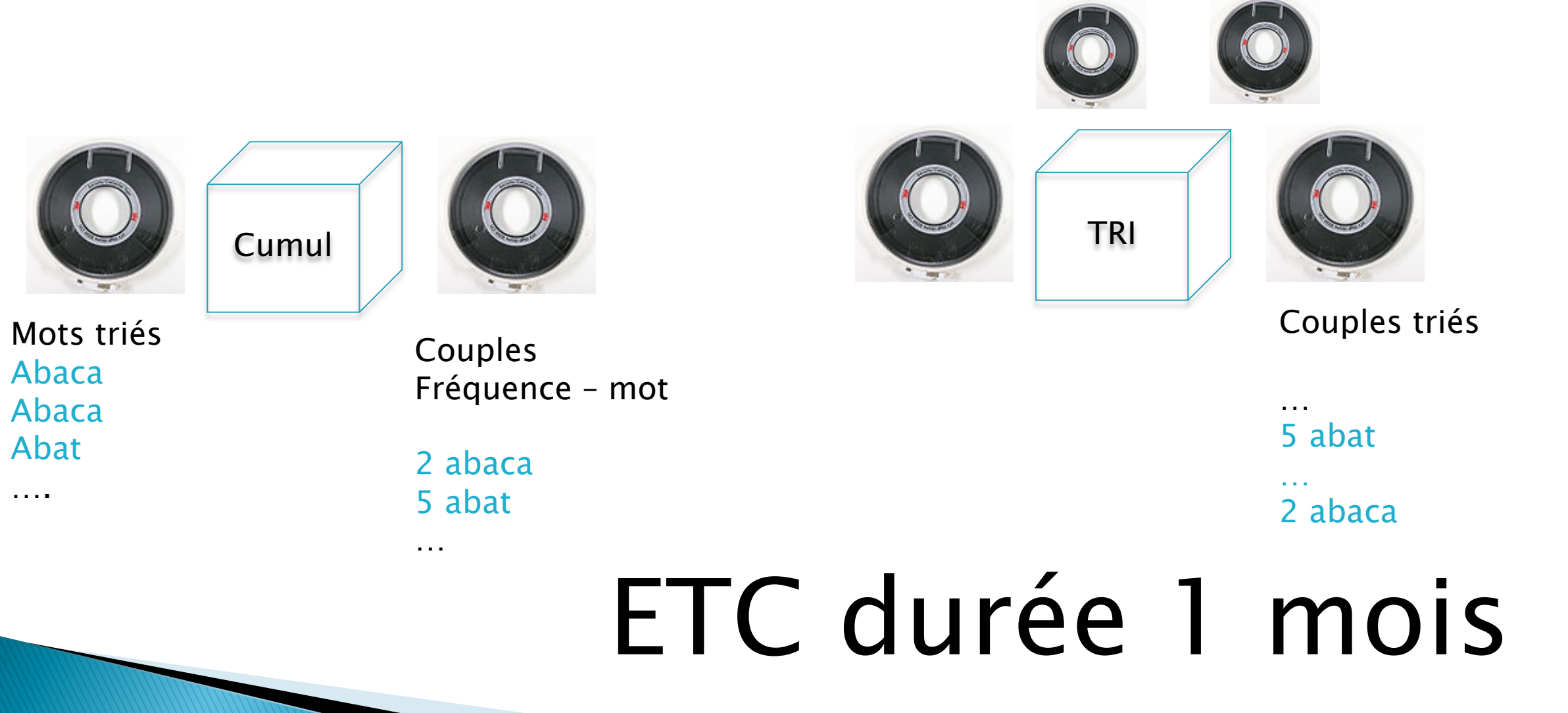

# Diffusion numérique, puis... arrêt

▶ 1972 : transfert sur IRIS 80 // Mais sans les concepteurs Bull

- Simple transcription
- } 1980 : Jacques Dendien rejoint le TLF
	- Stella : moteur de recherche grammatical dans les textes (Frantext)
	- Conception et maquettes du TLFi
- ▶ 2002 ATILF
	- 2004 : TLFl diffusé en CD-ROM En et sur Internet
	- Ortolang, CNRTL : des services pour les chercheurs

Mais pas de reprise de l'édition du dictionnaire (arrêtée en 1994)

# Le TLFi sur Wicri

- } Reprises et extensions d'article
- } Exemples sur Wicri/Santé
	- Respiratoire
	- Édentement
	- Mithridatiser

#### Réédition numérique hypertexte Dictionnaire de musique (J.-J. Rousseau)

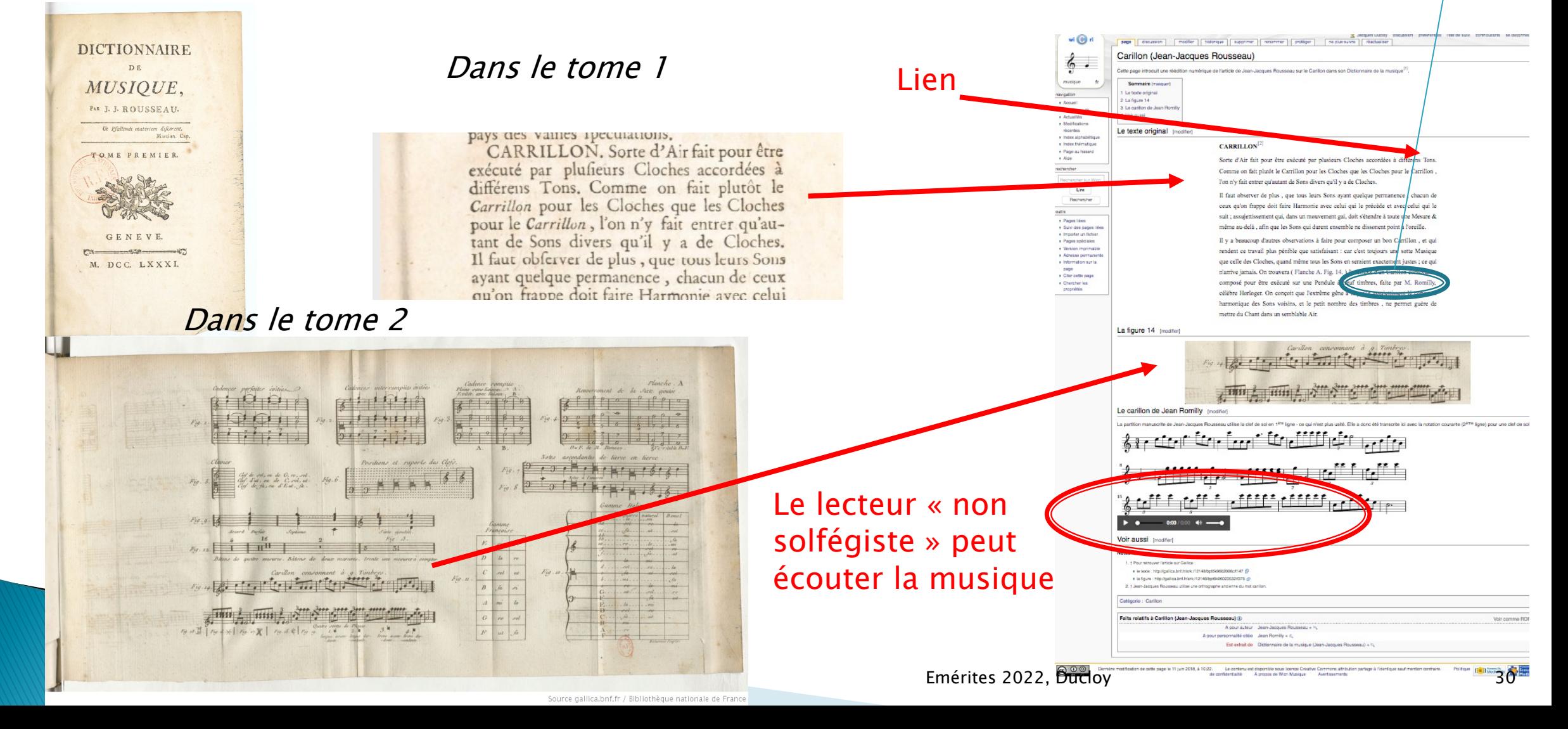

Romilly

# Dictionnaires hypertextualis

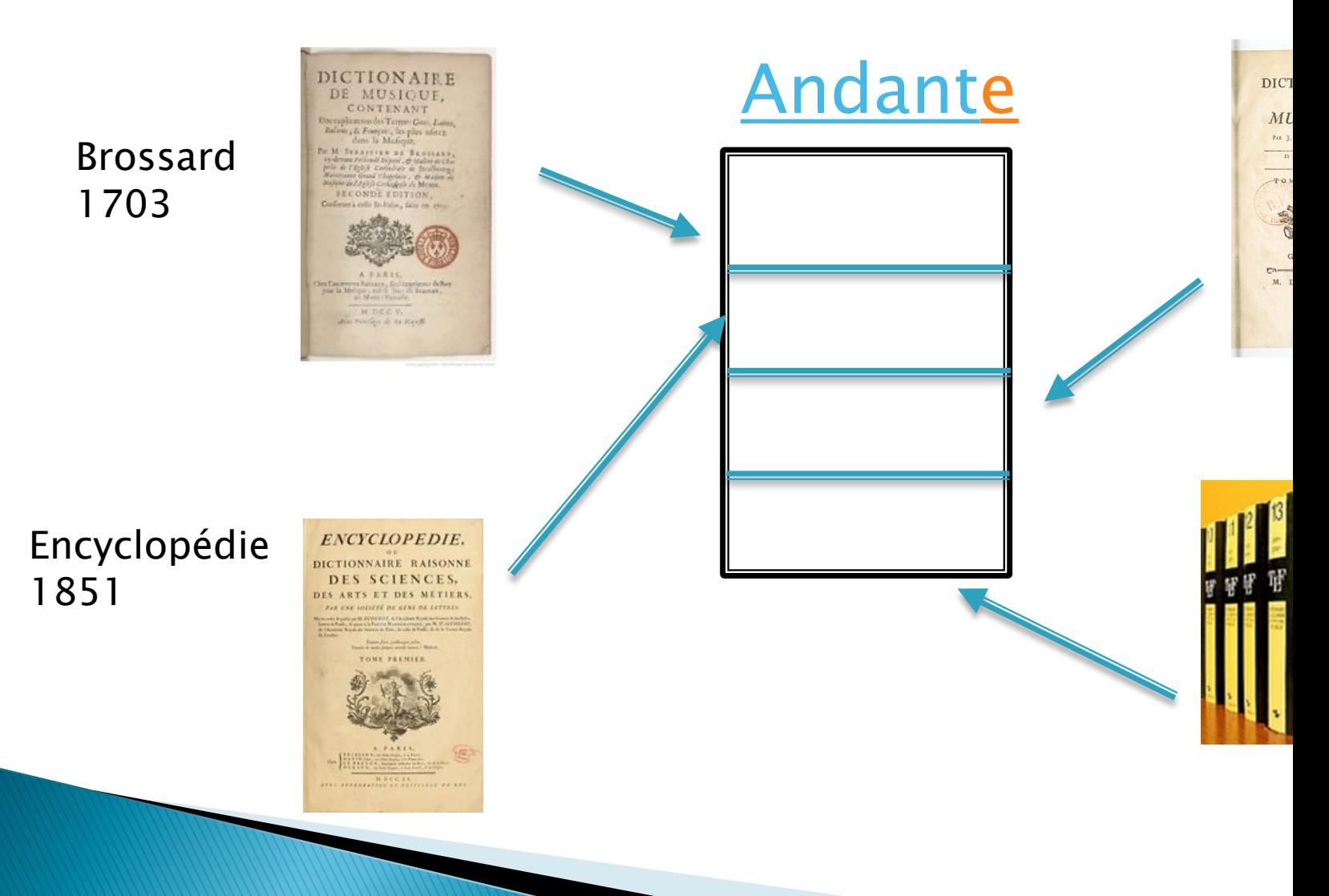

# Du culturel au stratégique

- ▶ Coût d'un dictionnaire de référence
	- TLF : 80 personnes dans un protocole très lourd
	- Mode wiki : 60 personnes / 50 + réseau
- } Coût d'une encyclopédie
	- 3 permanents par spécialité (300) mais pas à temps plein !!!
	- Réseau francophone
		- les études de l'existant pour les thèses encadrées par directeur de recherche
- } Stratégie : détection de l'essentiel de la recherche
	- => Information scientifique et technique

#### Aux USA, les grands acteurs des années 80

- } En santé, la NLM
	- 1836 : Library of the Surgeon General's Office
	- 1879 : Index Medicus -> MEDLINE
		- 1981 250.000 refs par an (résumé d'auteur / thésaurus puissant MEsH)
		- Automatisé sur un ordinateur IBM 370
- } La Library of Congress crée les formats MARC en 1968
	- Culture réseau : chaque bibliothèque possède son catalogue
- **▶ OCLC : Online Computer Library Center** 
	- 1967 : Ohio College Library Center (Dublin) avec le format MARC
	- 1971 : catalogue collectif avec l'autre université de Dublin
	- 1978 : changement de statut (ouverture internationale)
	- 2020 : réseau de 15.000 bibliothèques (dont l'UL)
	- 1990 : Centre de recherche fédératif (1 à 3 membres de l'OCLC par projet)
	- Le catalogue collectif complète les solutions locales sans les remplacer !!!

# Intelligence économique avec le CNRS

#### ▶ 1946 : Bulletins signalétiques

◦ Les sujets « intéressants » font l'objet d'un résumé en français…

#### Musique.

#### Généralités. Problèmes. Musicologie.

19-23-4618. ALBERSHEIM (G.). Mind and matter in usic. (L'esprit et la matière dans la musique). J. Aesth. Art it., U.S.A. (1964), 22, nº 3, 289-94. - L'espace et le mouveint sont les deux concepts fondamentaux qui permettent de uprendre la structure du monde tonal. Dans la musique tonale, uditeur recompose le morceau à mesure qu'il l'entend. Dans la isique moderne, cette coopération est abolie, ce qui révèle pour le « V. » de Q.). J. amer. musical. Soc. (1964), 17, nº 2, 157-69. - Et. détaillée de l'interprétation des appogiatures telle qu'elle est expliquée dans le Versuch einer anweisung die Flote traversiere zu spielen (1752).

19-23-4630. ZUBILLAGA (L.). De la música actual en latino-america : Juan Carlos Paz. (De la musique contemporaine en Amérique latine). Rev. nacion. Cult., Venez. (1963), 25, nº 160, 109-15.

19-23-4631. CHAILLEY (J.). L'axiome de Strawinsky.<br>J. Panchal Er (oct.déc 1963), as 4, 407-20 - la négation de

- ▶ 1971 création des bases Pascal Francis (Nathalie Dusoulier)
	- 400.000 références par an normalisées ISO 2709
	- $\circ$  Accessible sur 2 serveurs via le réseau Cyclades (Iria + CNET + Cii)
	- Avec le logiciel Mistral (navigation par thésaurus) réalisé par la Cii

# Du CDST/CDSH à l'INIST

- } 1978 : Nathalie Dusoulier à l'ONU
	- Genève (local), New-York, Genève (réseau ONU)
	- Présidente pour la normalisation CCF (Lc, NLM…)
- ▶ 1980 : situations du CDST et CSSH vécues comme difficile
	- Création de Télésystèmes Questel et fin de la CII
		- La compétence technologique CDST CDSH est externalisée
- ▶ 1989 retour N. Dusoulier au CNRS : INIST avec Goéry Delacôte
	- transfert CDST + CDSH à Nancy
	- Objectif : reprise de la maîtrise technologique
	- Informatisation de la bibliothèque (27 km de rayonnage)
	- fourniture de documents
		- Des photocopies aux documents numériques
		- Ticket modérateur
		- Filiale de commercialisation (modèle British Library)

#### Le Département Recherche et Produits nouveaux

- } Objectif : Création d'un centre d'expertise/excellence dans la compétence numérique
- } Renforcer les universités de Lorraine dans cet axe
- ▶ Modèle OCLC : 28 ITA pour encadrer 15 projets
- } Objectif Indépendance technologique (bases de données)
	- Bases départementales thématiques (en vue d'indexation assistée)
	- Investissement SGML/XML (5 ans avant la Library Of Congress)
- } Nouveaux produits : infométrie
	- Boite à outil SGML pour analyse de corpus

### Une cascade de décisions hasardeuses

- ▶ 1991 départ de Goéry Delacôte dans un contexte difficile
	- Le marché FDP n'est pas tout à fait au rendez-vous
	- Conflits sur l'indépendance technologique (bases de données, serveurs)
	- Conflits sur les choix informatiques (confusion gestion / connaissance)
- $\triangleright$  Mission Eisenmann => Groupe INIST (à privatiser)
	- Remplacement des nouveaux cadres (dont Nathalie Dusoulier)
		- par des cadres venant du privé (sans compétences en recherche ou IST)
	- Suppression de la R&D
		- Oracle+ protocole qualité
	- Retour à une chaine de production centralisée
		- Coopérations de plus en plus difficiles
	- Refus de vente pour la fouille de données sur Pascal
		- Pour garantir un monopôle des services sur Pascal
- ▶ 1998 : suite à l'échec de cette stratégie
	- Reprise du contrôle du CNRS Mais
		- La filiale est conservée
		- option indexation automatique (sans expérimentation préalable)
		- Les ingénieurs documentalistes sont invités à partir…

## **Pendant ce temps aux USA: PubMed**

- $\triangleright$  Pas de FDP  $\Rightarrow$  les éditeurs alimentent PubMed
- ▶ 2000 : Accès devenant gratuit sur Internet
	- => position hégémonique
- } Un nancéien (Olivier Bodenreider) dirige l'indexation assistée
- } Fouille de donnée encouragée
- ▶ Projets collaboratifs (UMLS)
- **▶ 2020 : 900.000 articles par an** 
	- Chaque article est vu / indexé par 3 humains….
		- Un immense réseau de veille technologique

# Des voies pour l'avenir

- ▶ Comparaisons
	- USA : Les institutions
		- gèrent leurs bibliothèques et échangent des métadonnées
		- Conservent leur expertise en technologie numérique
		- Font confiance à l'expertise humaine (modération, indexation assistée)
	- France : Les institutions
		- Délèguent vers des services centralisés (exemple HAL)
		- perdent leur maitrise (et leur expertise)
		- Ne font pas confiance (contrôle a priori, indexation automatique)
- } Quels moyens pour redémarrer les bases :
	- les mêmes que l'encyclopédie
	- pilote les sélections
- } Quelle expertise
	- édition numérique hypertexte de la connaissance
	- En maîtrisant l'exploration de corpus

Encyclopédie | biblio

**Bases** 

Archives

# Exploration de corpus avec

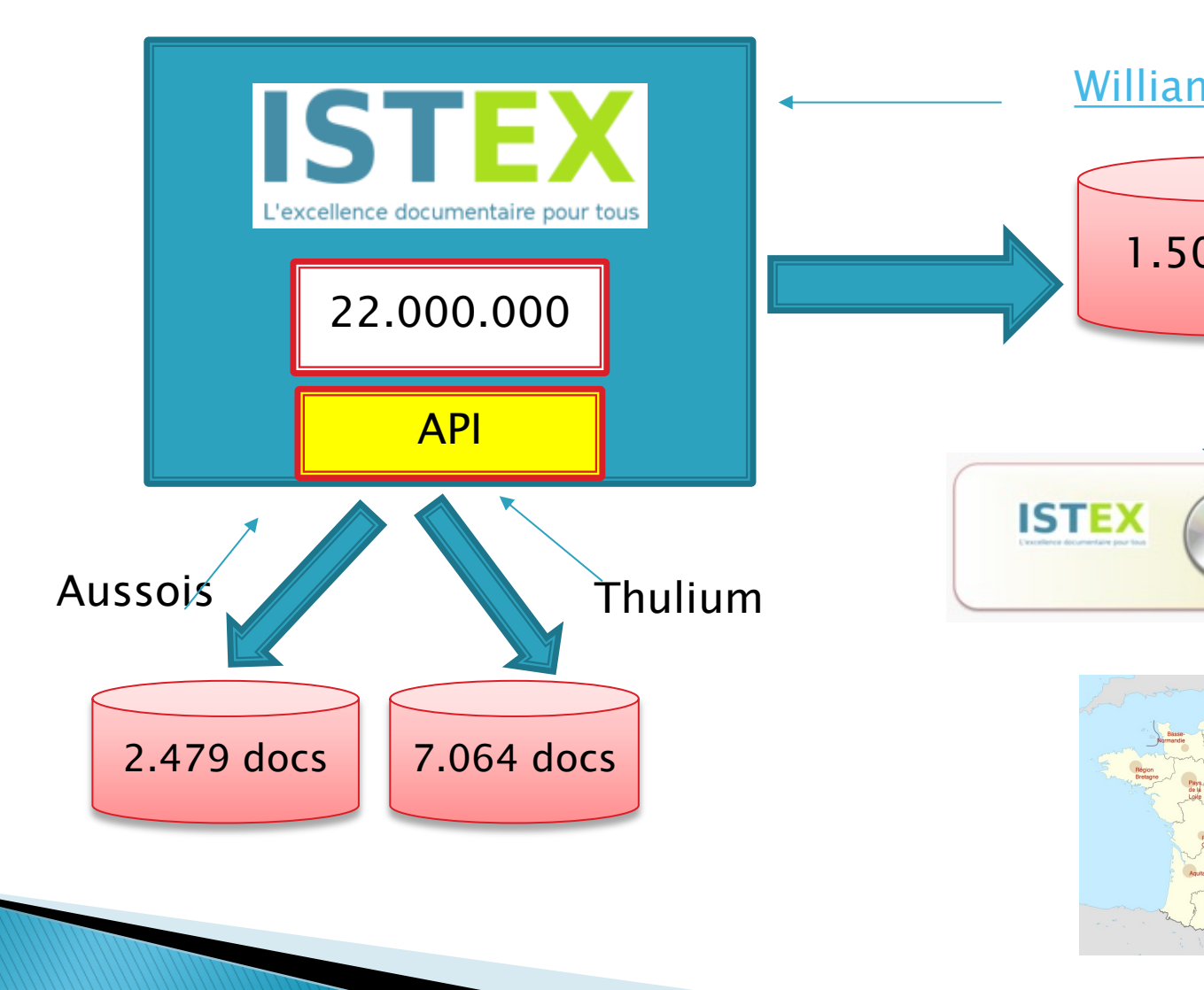

Emér

### ISTEX - Serveur - génération multibase

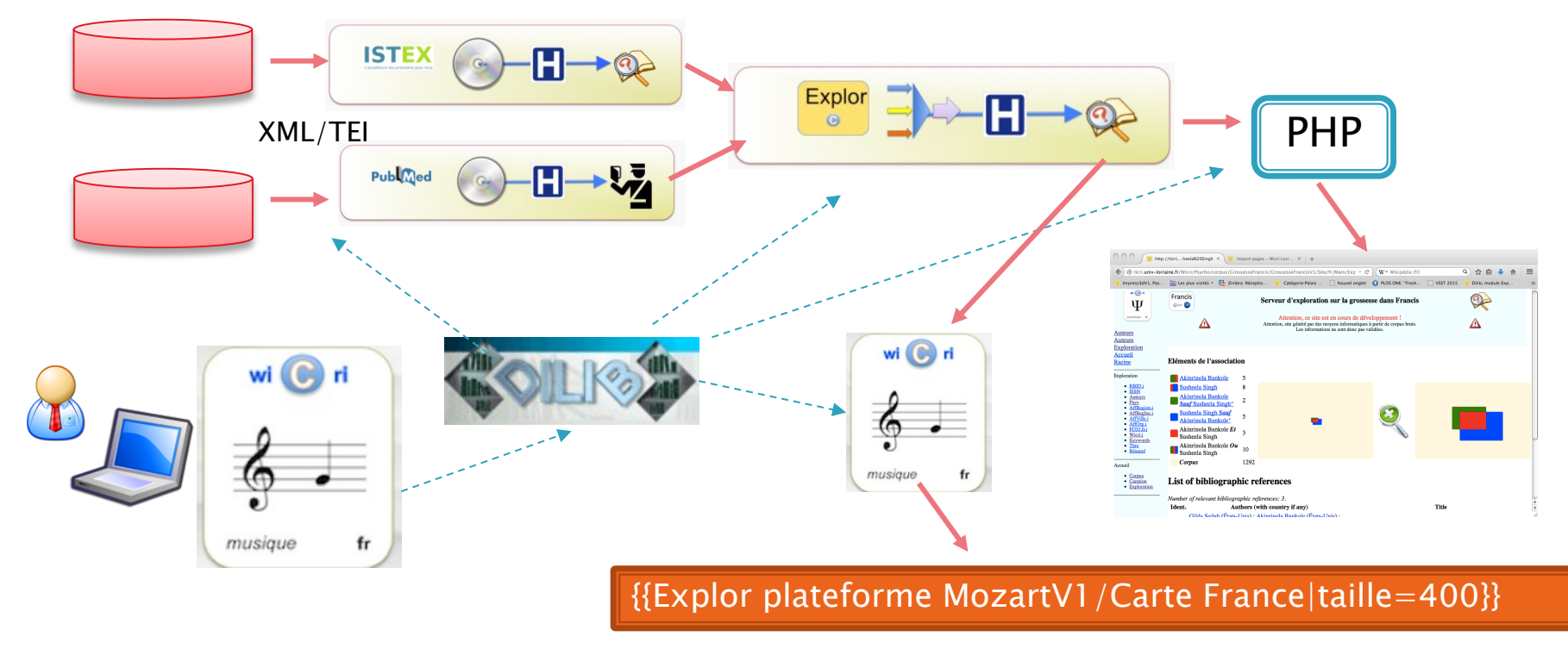

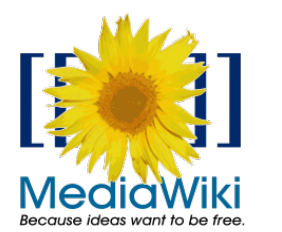

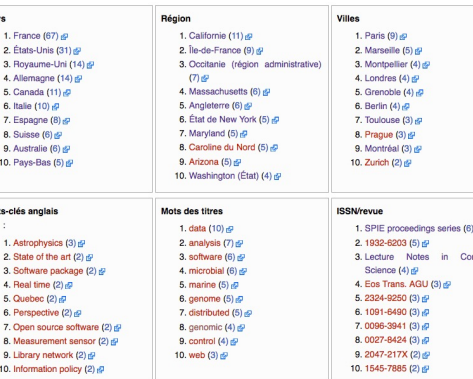

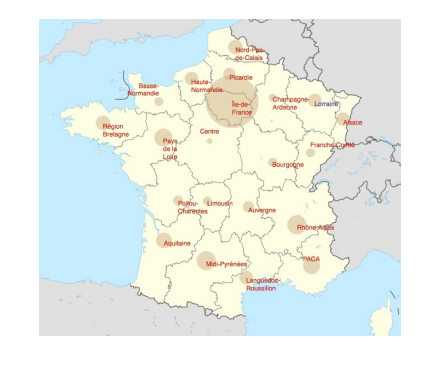

Emérites 2022, Ducloy

#### Santé : Serveurs à génération ra PubMed: 33 millions de citatio

NlmPubMedExplorCorpus -q 'influenza AND (

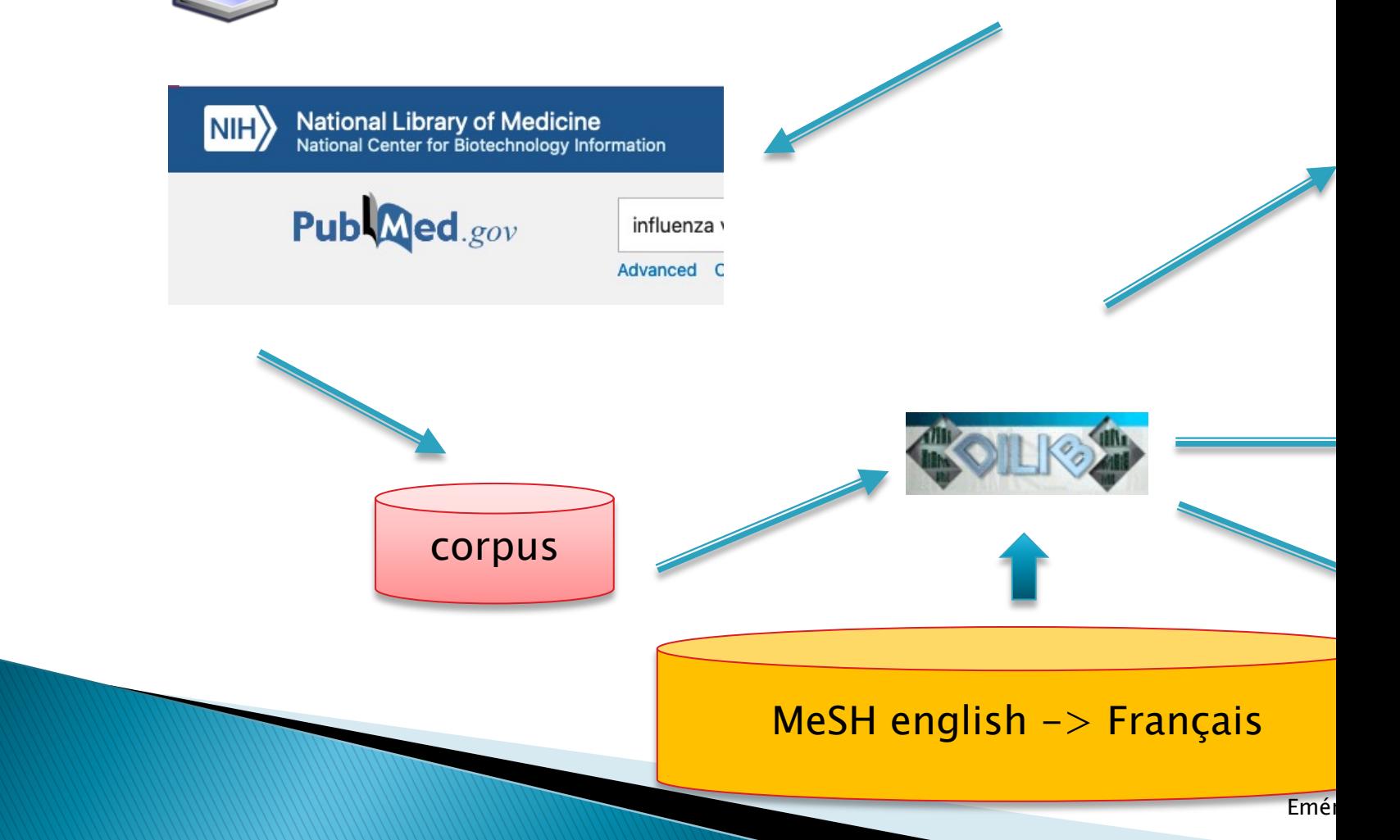

# Corpus : méfiance / curation

- } Exemple : Mozart
	- 15.000 documents (Musique + médecine)
	- Quelques problèmes de type « avenue Mozart »
	- Plus sérieux :
		- Musique : peu de signalement d'affiliations
		- Médecine : forte politique d'affiliations
	- Les statistiques se focalisent sur la médecine…
- ▶ Exemple : Parkinson en France
	- Parkinson : 90.000 documents
	- Extrait de 4000 documents :
		- $\cdot$  peu de bruit
	- Parkinson en France :
		- beaucoup de bruit.

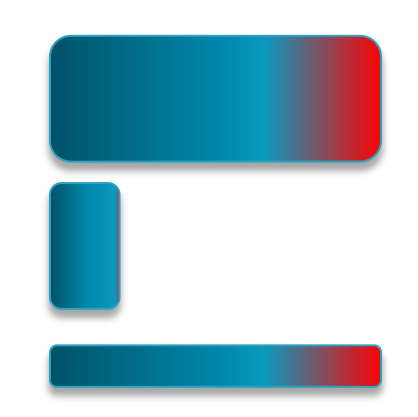

} Quelle formation donner à un bibliothécaire pour accompagner un chercheur dans une démarche de curation?

# Règles de curation des données

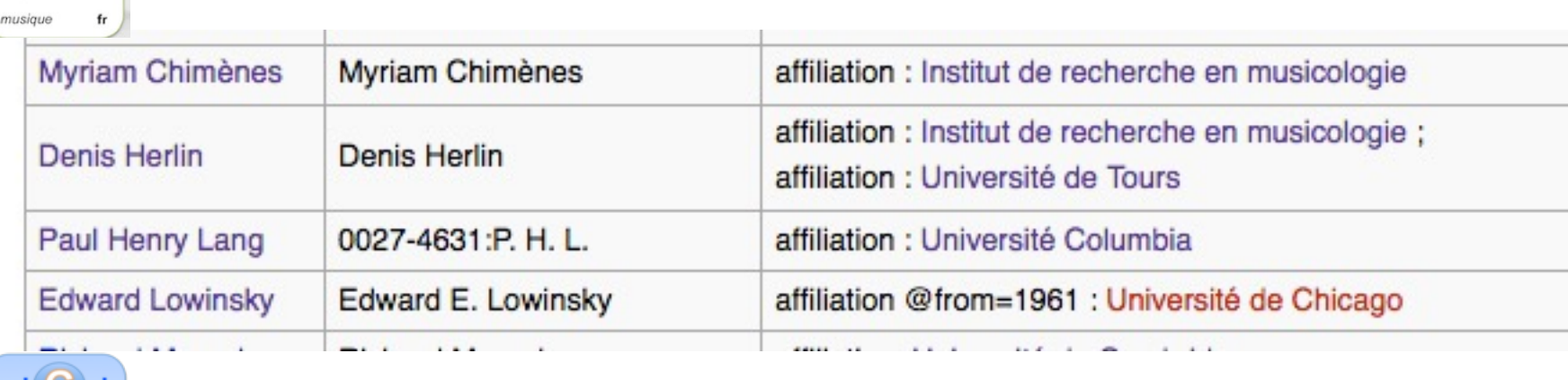

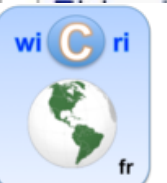

wi **C**ri

 $6 -$ 

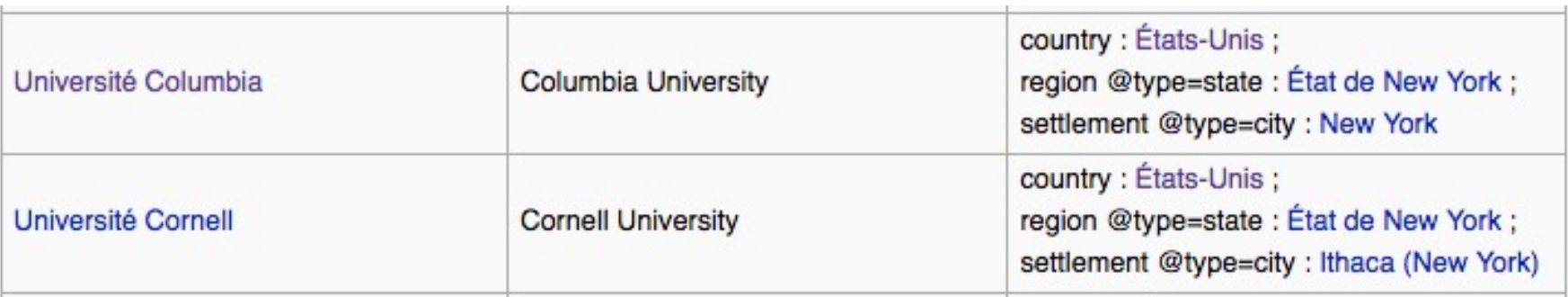

#### **Exploration, Filtrage**

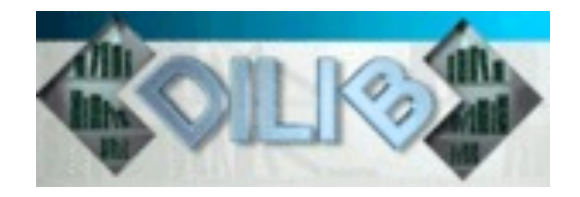

- } Quelles sont les œuvres de Mozart les plus citées dans un corpus ?
	- Idée générale : utiliser le catalogue Köchel
		- Résultat : Sonate KV. 448

HfdCat Data/Main/Exploration/biblio.hfd \ SxmlFindText  $-r$  "[K][Vv]\*[ \.]\*[0-9][0-9]\* » | SxmlSelect -p @5 -p @1 | sort | IndexBuildRec

- Quelles sont les applications de « *dance therapy* » avec une dimension artistique ?
	- Recherche de présence de chorégraphes (nom-prénom) en utilisant un filtre créé pour les noms binomiaux

### Ecrire la musique

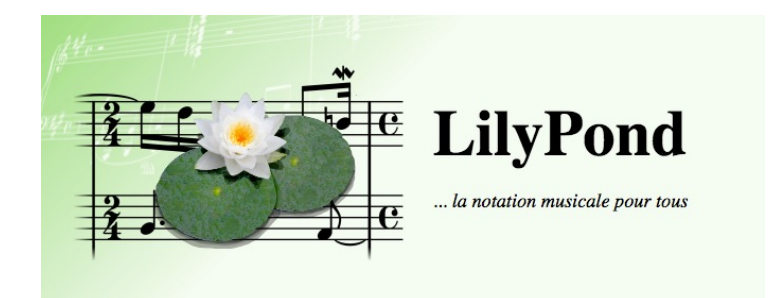

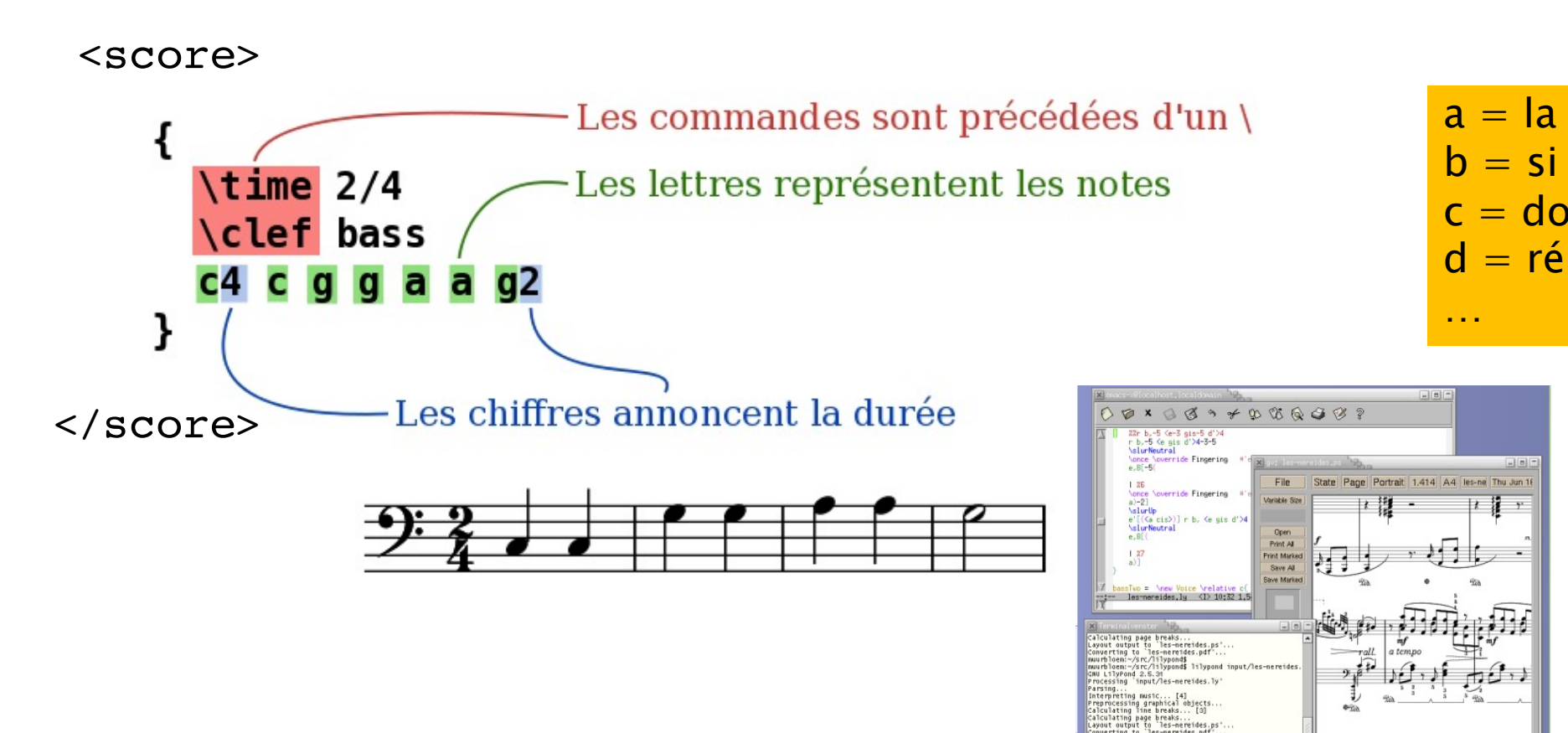

# Apprendre le solfège avec

- ▶ Exemple avec une stagiaire
- ▶ Sur une semaine, 4 à 5 séances de 10 m

Il court il court le furet de la court de furet de la court il court le furet de la court de la court de futur

**IF FURET DU BOIS JO** 

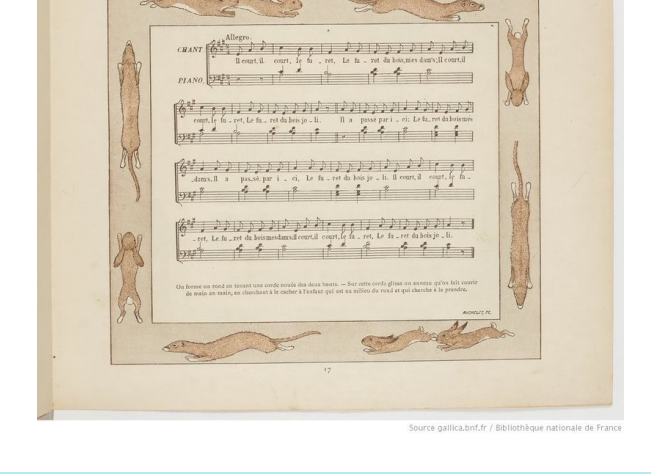

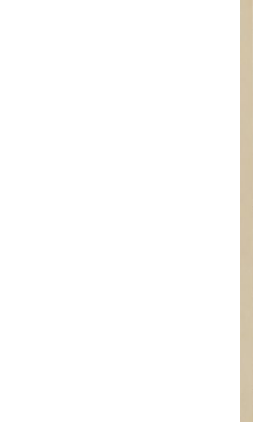

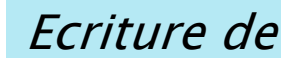

Alignement du texte sur la partition de la ligne ment du texte sur la partition

#### Études pour choristes amateurs Lassus, musica ficta, contrafact

Impression pour musicien professionnel

Altérations implicites

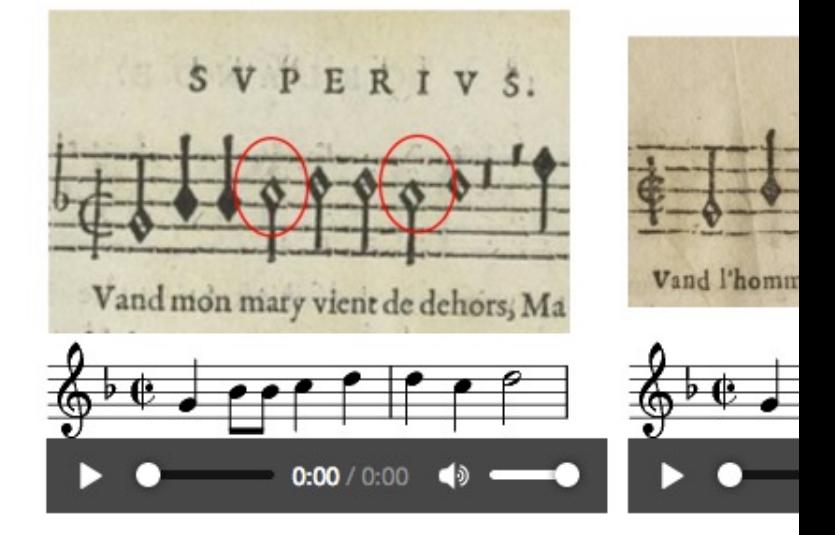

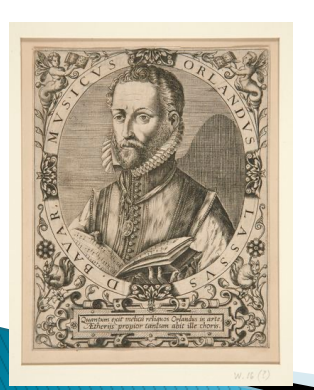

Quand mon mary vient de dehors, Ma rente est d'estre battue : Il prend la cuillier du pot À la teste il me la rue.

J'ay grand peur qu'il ne me tue. C'est un faux vilain, jaloux C'est un vilain, rioteux, grommeleux. Je suis jeune et il est vieux.

**Quan** Sa fer **Ainsi** Mena

S'il re Et lui <mark>Il n'es</mark> Si elle

Paragra

#### La Chanson de Roland, une histoire, une épopée

- ▶ Le 14 aout 778, Charlemagne de retour d'Espagne perd l'arrière garde de son armée au col de Roncevaux
	- Ainsi est mort Roland
- } La légende introduit la trahison de Ganelon
	- L'attitude héroïque de Roland
		- Qui attend de mourir pour sonner de l'olifant
		- Qui brise le rocher avec Durandal son épée

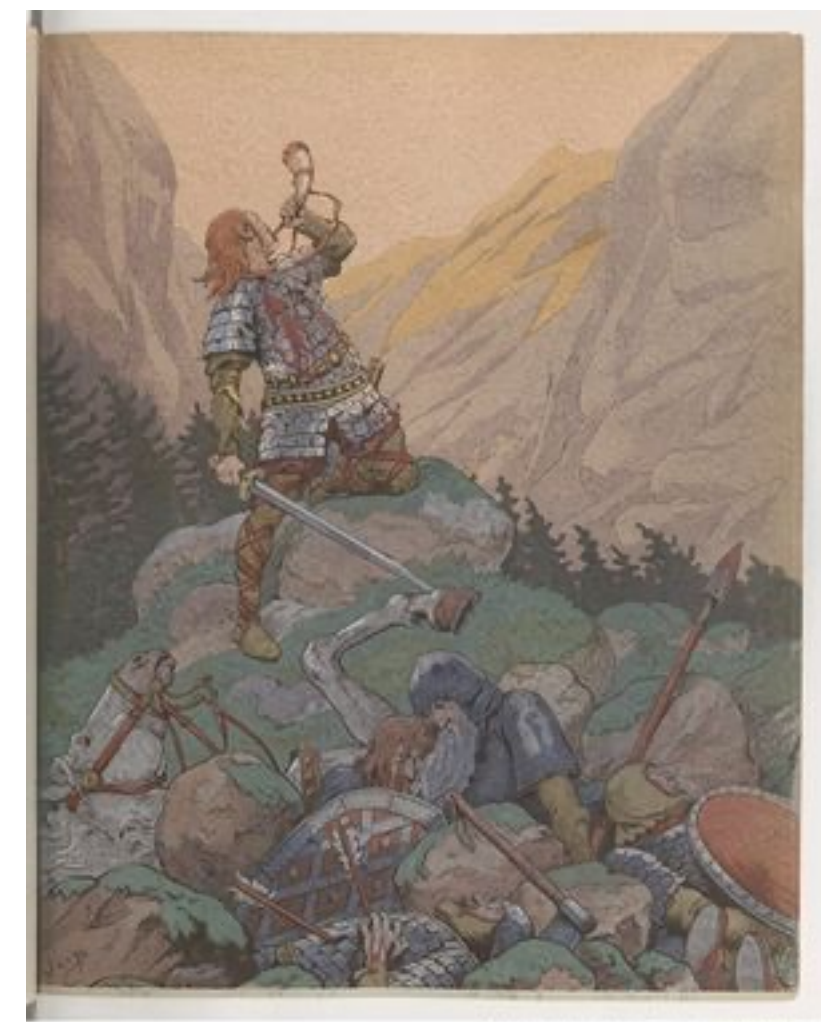

## La chanson de Roland, des manuscrits

- ▶ Point de départ : inconnu, nombreuses hypothèses,
	- nombreux manuscrits

Manuscrit d'Oxford (XIIe siècle ?)

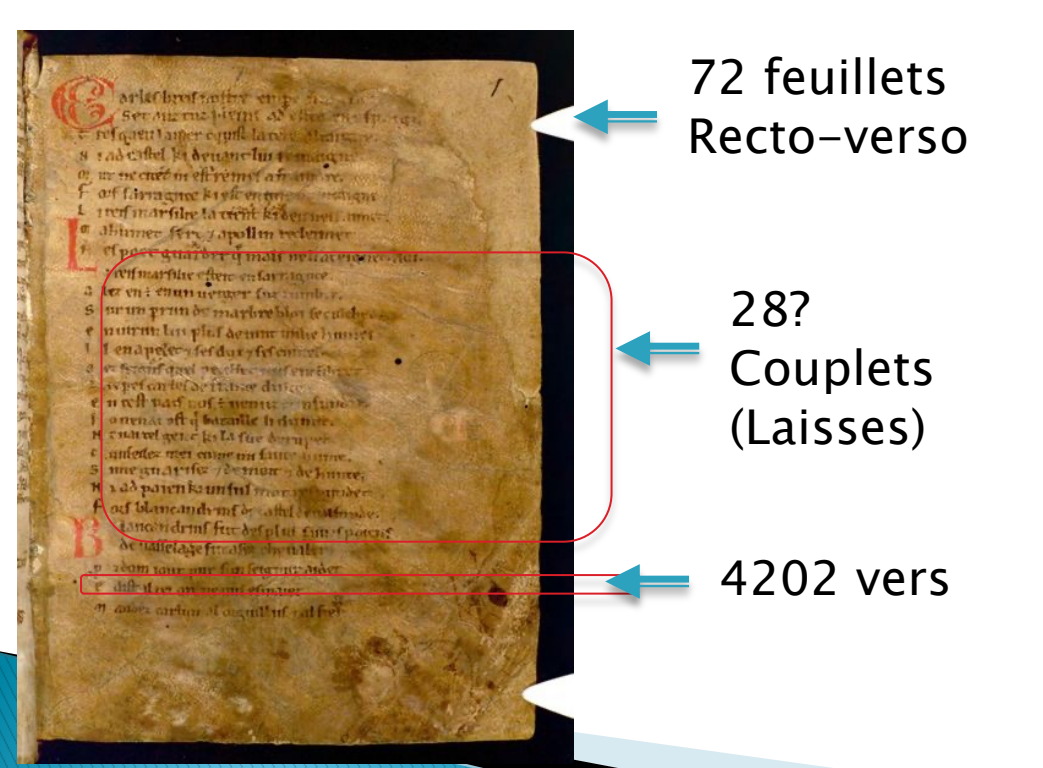

Manuscrit de Venise XIIIe siècle 6000 vers 419 couplets

Manuscrit de Paris XIIIe siècle

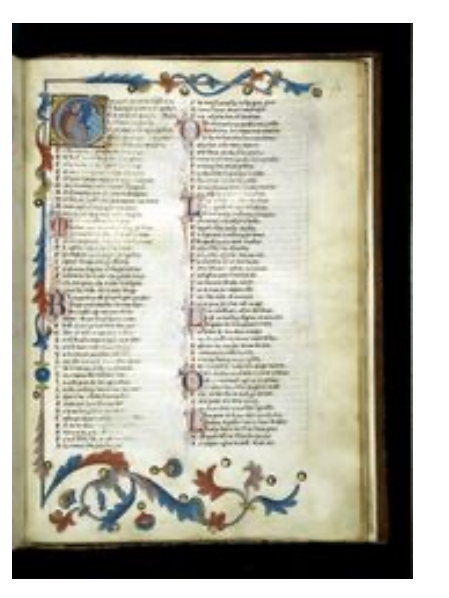

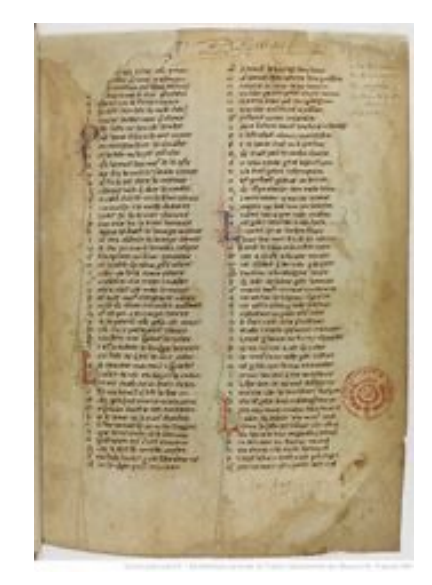

Emérites 2022, Ducloy 50

#### La Chanson de Roland, problèmes et divergences

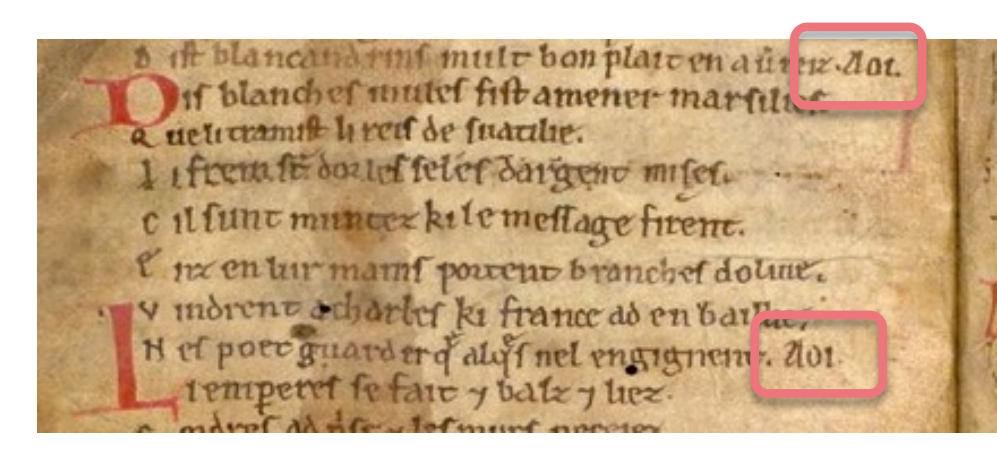

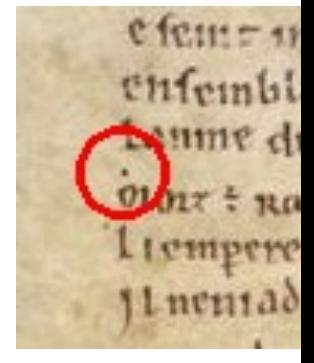

**Feuillet** 

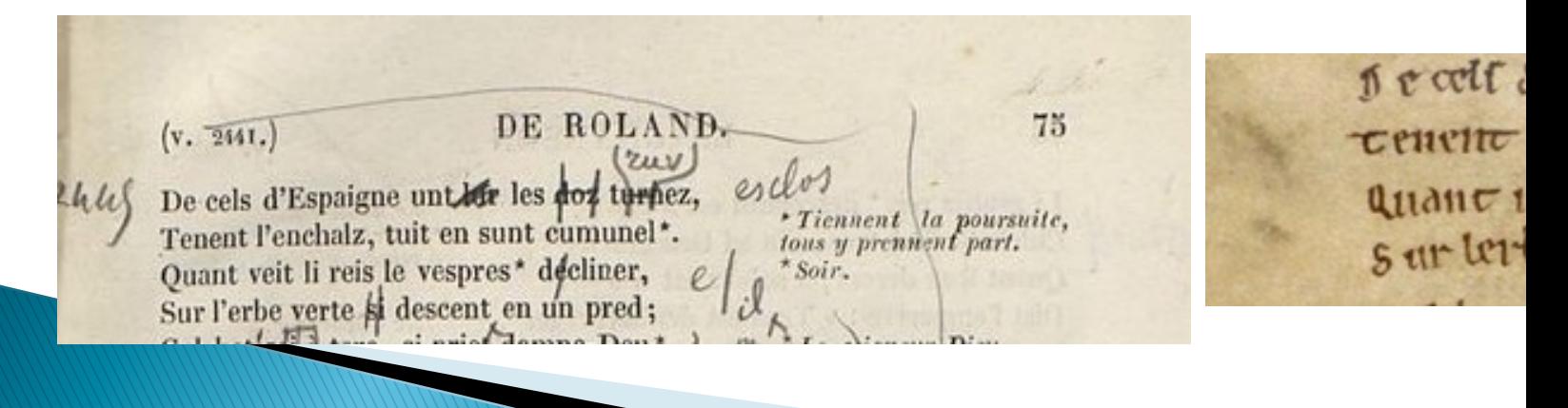

#### La Chanson de Roland Des transcriptions, des traduct

Francisque Michel (1837) Première transcription (Manuscrit d'Oxford)

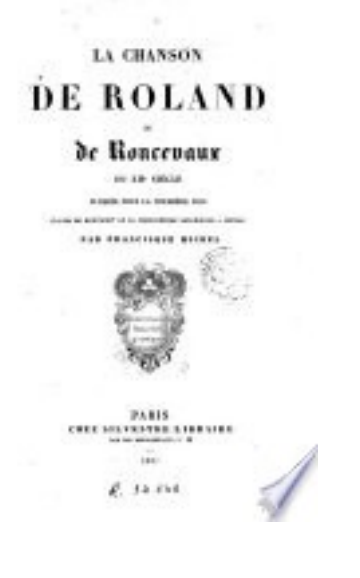

Léon Gautier Edition populaire 1881

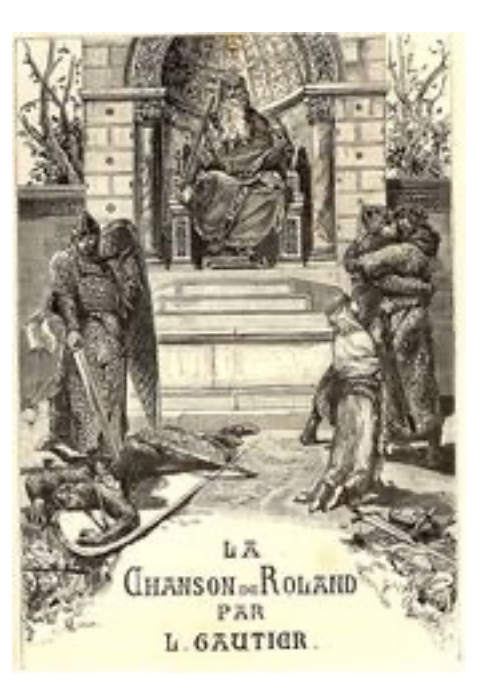

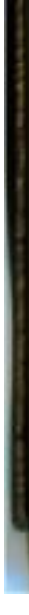

#### La Chanson de Roland Un oratorio de Gilles Mathieu

#### } Des vers en assonance

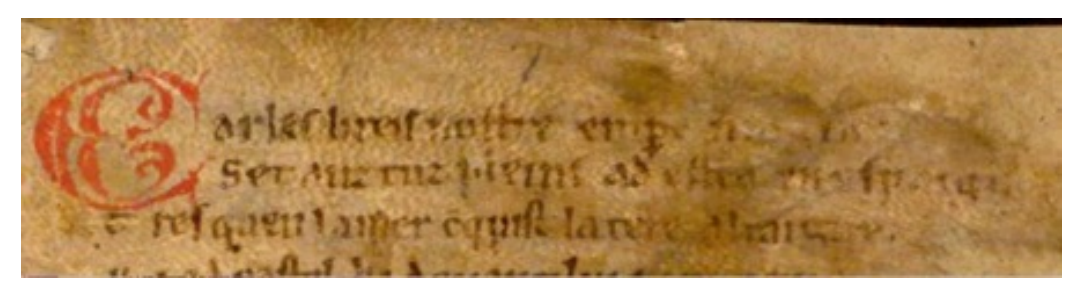

#### } Une mise en musique

- En 10 mouvements
- Sur une sélection de 200 vers
- Pour chœurs SATB
- Cor, orchestre à cordes

Carles li reis, nostre emperère magne\*, Set anz tuz pleins\* ad ested en Espaigne, Tresqu'en\* la mer cunquist la tere altaigne<sup>\*\*</sup>; N'i ad castel ki devant lui remaigne\*,

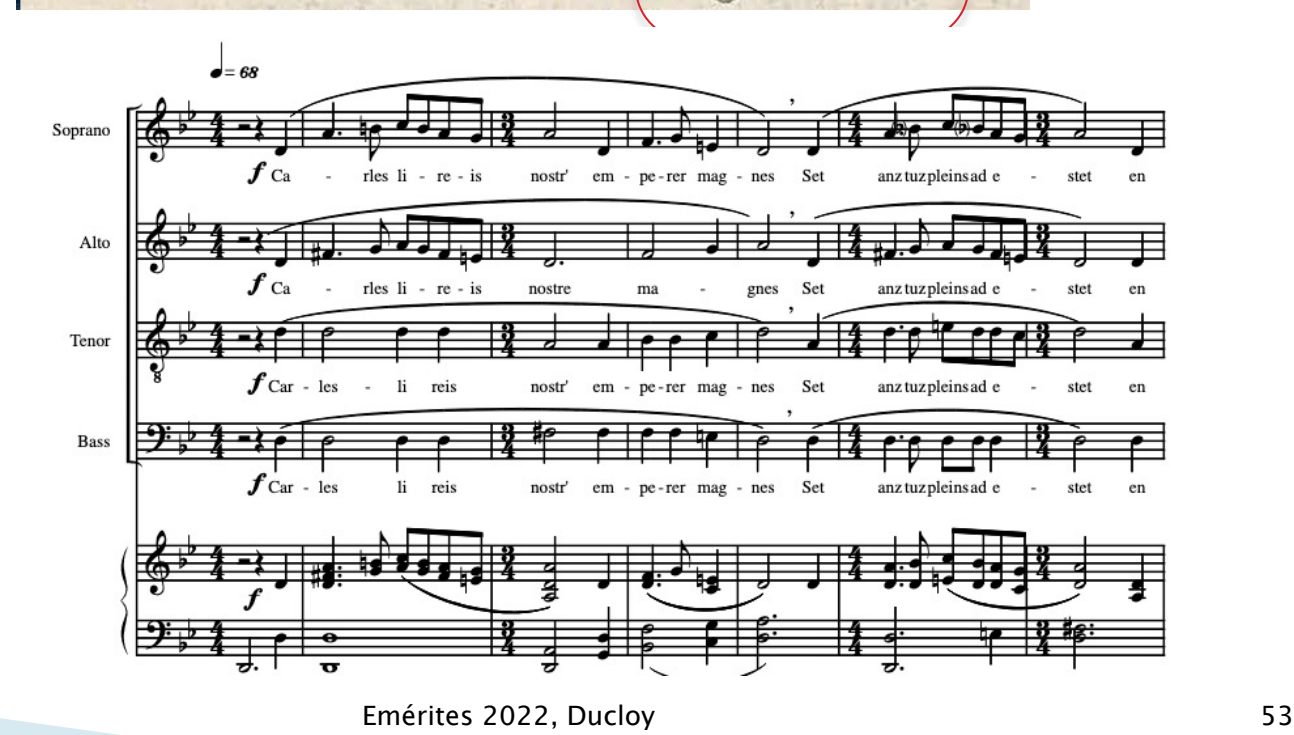

#### La Chanson de Roland un gigantesque hypertexte

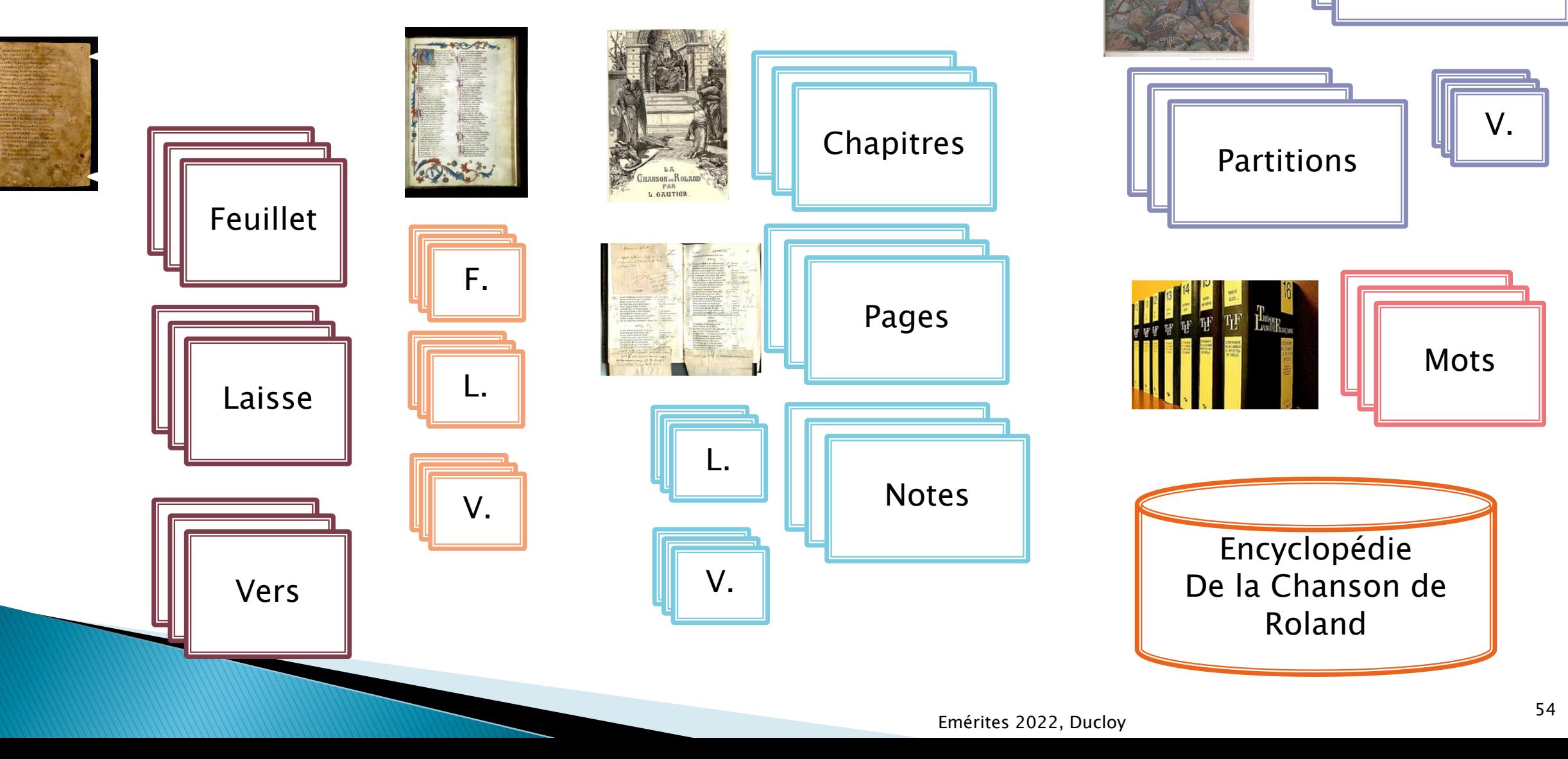

Mouvements

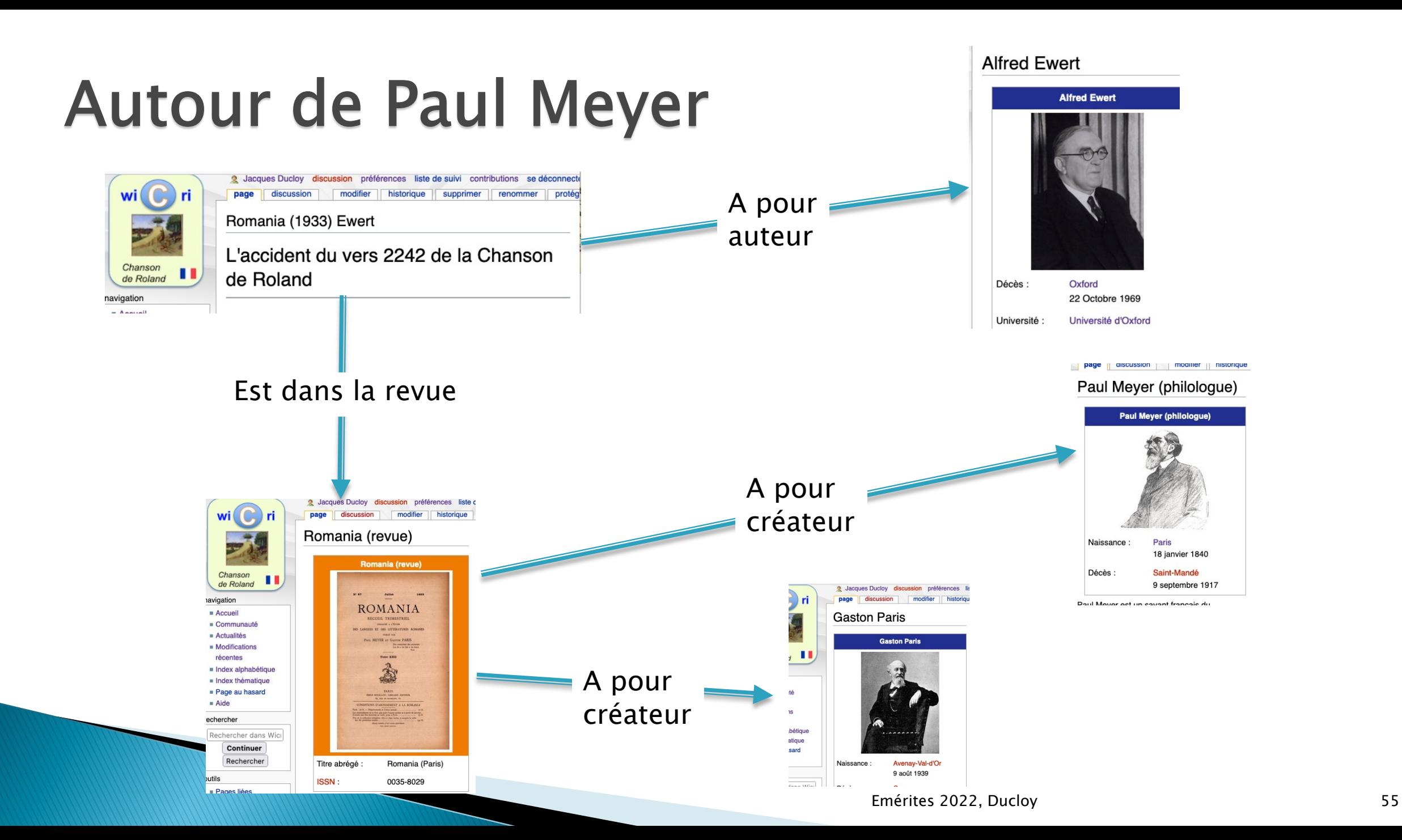

# Autour du wiki Wicri/Chanson de Roland

- } Navigation hypertexte dans les laisses, le feuillets les paragraphes des transcriptions, traduction, et…
	- Les systèmes de l'oratorio de Gilles Mathieu,
	- Avec un blog pour dialoguer avec le compositeur…
- } A votre disposition pour des visites guidées…
- ▶ Projet musical (en imagination)
	- $\circ$  ACJ Lorraine/Grand Est + Wallonie + Luxembourg + Rhénanie
	- Introduction ouverture musicale Moyen Âge
	- Epilogue pacifique (style The Armed man Jenkins)
	- Site web trilingue Français Anglais Allemand (arabe ?)

#### Et maintenant

- Merci pour votre attention
- Allons-y !!!

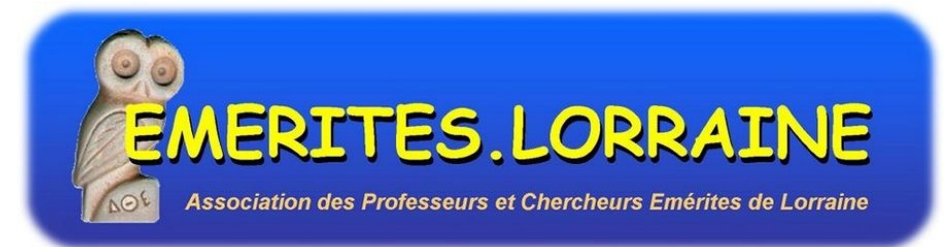